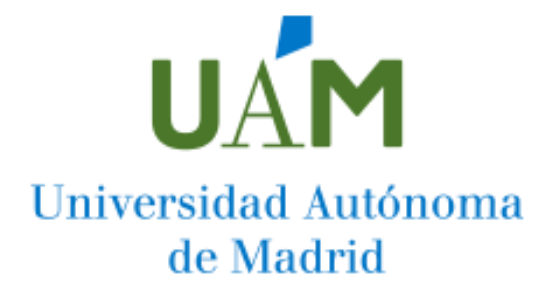

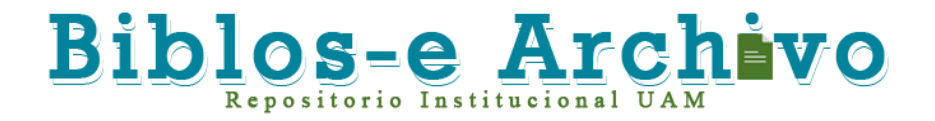

**Repositorio Institucional de la Universidad Autónoma de Madrid**  [https://repositorio.uam.es](https://repositorio.uam.es/)

Esta es la **versión de autor** del artículo publicado en: This is an **author produced version** of a paper published in:

Computer Languages, Systems and Structures 53 (2018): 90 – 120

**DOI:** https://doi.org/10.1016/j.cl.2018.02.002

**Copyright:** © 2018 Elsevier Ltd.

El acceso a la versión del editor puede requerir la suscripción del recurso Access to the published version may require subscription

# Automated modelling assistance by integrating heterogeneous information sources

Ángel Mora Segura<sup>a</sup>, Juan de Lara<sup>a</sup>, Patrick Neubauer<sup>b</sup>, Manuel Wimmer<sup>b</sup>

<sup>a</sup>Modelling & Software Engineering Research Group [http: // miso. es](http://miso.es) Universidad Autónoma de Madrid (Spain)  $b$ CDL-MINT, Business Informatics Group [https: // www. big. tuwien. ac. at](https://www.big.tuwien.ac.at) TU Wien (Austria)

## Abstract

Model-Driven Engineering (MDE) uses models as its main assets in the software development process. The structure of a model is described through a metamodel. Even though modelling and meta-modelling are recurrent activities in MDE and a vast amount of MDE tools exist nowadays, they are tasks typically performed in an unassisted way. Usually, these tools cannot extract useful knowledge available in heterogeneous information sources like XML, RDF, CSV or other models and meta-models.

We propose an approach to provide modelling and meta-modelling assistance. The approach gathers heterogeneous information sources in various technological spaces, and represents them uniformly in a common data model. This enables their uniform querying, by means of an extensible mechanism, which can make use of services, e.g., for synonym search and word sense analysis. The query results can then be easily incorporated into the (meta-)model being built. The approach has been realized in the EXTREMO tool, developed as an Eclipse plugin.

Extremo has been validated in the context of two domains – production systems and process modelling – taking into account a large and complex industrial standard for classification and product description. Further validation results indicate that the integration of Extremo in various modelling environments can be achieved with low effort, and that the tool is able to handle information from most existing technological spaces.

Keywords: Modelling, (Meta-)modelling, Modelling assistance, Domain-specific languages, Language engineering

Email addresses: Angel.MoraS@uam.es (Ángel Mora Segura), Juan.deLara@uam.es (Juan de Lara), neubauer@big.tuwien.ac.at (Patrick Neubauer), wimmer@big.tuwien.ac.at (Manuel Wimmer)

## <sup>1</sup> 1. Introduction

Model-Driven Engineering (MDE) advocates an active use of models throughout the software development life-cycle. Thus, models can be used to specify, analyse, test, simulate, execute, generate code and maintain the software to be <sup>5</sup> built, among other activities [1, [2,](#page-45-0) [3\].](#page-45-1)

Models are sometimes built with general-purpose modelling languages, such as the Unified Modelling Language (UML)  $[4]$ . In other cases, modelling is a performed using Domain-Specific Languages (DSLs) [5[\].](#page-45-3) DSLs contain tailored <sup>9</sup> domain-specific primitives and concepts accurately representing the abstractions <sup>10</sup> within a domain, which may lead to simpler, more intensional models. The ab- $\mu$ stract syntax of a DSL is described by a meta-model, which is itself a model. <sup>12</sup>Metamodels are typically built using class diagrams, describing the set of mod- <sup>13</sup> els considered valid. Thus, the construction of models and meta-models is a <sup>14</sup> recurrent and central activity in MDE projects [6].

High quality models and meta-models are pivotal for the success of MDE projects. They capture the most important concepts of a domain or describe the <sup>17</sup> features of a system. Nevertheless, they are mostly built in an unassisted way, <sup>18</sup>with no mechanisms for reusing existing knowledge. This situation contrasts <sup>19</sup> with modern *programming* IDEs, which support code completion or provide help  $_{20}$  for using a given API  $[7, 8]$ . H[ow](#page-46-0)[ev](#page-46-1)er, in the MDE field, the modeller normally  $_{21}$  has the burden of creating the model from scratch. For this reason, modellers 22 would greatly benefit from flexible access and reuse of existing knowledge in a <sup>23</sup> domain. This knowledge might be stored on various technological spaces  $[9, 10]$ ,  $_{24}$  [in](#page-46-2)cluding [th](#page-46-3)e modelling technical space, but also the XML, ontologies, and RDF <sup>25</sup> technical spaces.

In order to improve this situation, we propose an extensible approach that provides assistance during the modelling process. In our proposal, we extract <sup>28</sup> the information from an extensible set of different technical spaces. For example,  $_{29}$  in the XML technical space, DTDs or XML schemas as well as specific XML <sub>30</sub> documents are covered by the assistant; while in the modelling technical space, 31 meta-models and models can be queried. This heterogeneous information is  $\frac{3}{2}$  stored in a common data model, so that it can be queried and visualized in a 33 uniform way. The query mechanism is extensible and can make use of services, <sup>34</sup> e.g. for synonym search or word sense analysis. The results of the queries are  $\frac{1}{2}$  sprioritized and aggregated for all information sources in the repositories and <sup>36</sup> can then be incorporated into the (meta-)model under construction.

We have realized this concept in EXTREMO and provide an open source Eclipse plugin, which is freely available at the EXTREMO project website<sup>1</sup>[.](#page-2-0) The  $\frac{1}{39}$ web site includes short videos illustrating the main concepts explained in this 40 paper as well as a set of resources, which have been used during the evaluation. <sup>41</sup> Extremo's architecture is extensible and modular by the use of Eclipse exten- <sup>42</sup> sion points, and enables the addition of new information sources and types of

<span id="page-2-0"></span><sup>1</sup><http://miso.es/tools/extremo.html>

queries. The assistant has been designed to be easily integrated with external <sup>44</sup> modelling environments, also through extension points.

We have evaluated our approach under several perspectives. First, we show EXTREMO's usefulness to create DSLs in two case studies. The first one is in  $\alpha$  the area of process modelling for immigration procedures and the second is in <sup>48</sup> the area of standard-conforming industrial production systems. We have eval- <sup>49</sup> uated its extensibility by describing its integration with a variety of modelling  $\frac{1}{50}$  tools, ranging from graphical to tree-based editors. In order to evaluate format  $\mathfrak{s}_1$  extensibility (i.e., the ability to import from new technical spaces), we perform  $s_2$  an analytical evaluation of the degree of coverage of the data model. The query  $\frac{1}{10}$  mechanism is tested by describing a catalogue of common queries for object- <sup>54</sup> oriented notations. Finally, we address a discussion and the lessons learned  $55$  from the results of the evaluation.

In comparison with our previous work [\[11\]](#page-46-4), we provide extensions for a set of different technical spaces that include constraint interpreters and an exten- <sup>58</sup> sible query mechanism. Moreover, Extremo's internal data model has been <sup>59</sup> extended to handle level-agnostic information, i.e., for an arbitrary number  $\omega$  of meta-levels. For example, we have integrated XML schemas and multi-level  $\alpha$  models [12] as information [so](#page-46-5)urces, and integrated EXTREMO with further mod- $\omega$  elling and metamodelling environments. Finally, we report on an evaluation <sup>63</sup> based on process modelling and production systems domain case study, using  $\omega$  the eCl@ss standard [13] and provide an anal[ytic](#page-46-6)al evaluation on the generality <sup>65</sup> of the data model we propose.

The rest of this paper is organized as follows. Section [2](#page-3-0) provides an overview of the approach and its motivation. Section 3 [ex](#page-6-0)plains the main parts of the  $\omega$ assistant: the handling of heterogeneous sources (Section 3.[1\),](#page-6-1) the ability to  $\omega$ perform queries on them in a uniform [and](#page-10-0) extensible way (Section 3.2), and  $\pi$  the handling of constraints ([Sec](#page-17-0)tion 3.3). Section 4 d[es](#page-18-0)cribes the extensible and  $\pi$ modular architecture of the assistant, and how it can be integrated with mod- $_7$  elling and meta-modelling tools. Section 5 evaluat[es](#page-25-0) the approach under three  $73$  different perspectives, which include the usefulness for  $(i)$  language engineer-  $\pi$  ing,  $(ii)$  data extensibility, and *(iii)* integrability wi[th](#page-42-0) external tools. Section 6  $\pi$  compares with related work, and Section 7 presents the conclu[sio](#page-44-0)ns and lines  $\tau_6$  for future research.

## <span id="page-3-0"></span>2. Motivation and overview

Many technical tasks in software engineering require from access to knowledge found in a variety of formats, ranging from documents in natural lan- $\omega$  guage, to semi-structured and structured data. There is a current trend to  $_{81}$  make such information readily available and easy to embed in different types of  $\omega$  artefacts generated during the software construction process [14]. For [exa](#page-46-7)mple, <sup>83</sup> in the programming community, there are efforts to profit from code reposito- <sup>84</sup> ries, and  $Q\&A$  sites like StackOverflow to automate coding and documentation  $\frac{15}{15}$ , 16, 17]. Some [of](#page-46-8) [thes](#page-46-9)e [ap](#page-46-10)proaches are based on a phase of artefact  $\ast$  collection, followed by their preprocessing and storage into a uniform database,

which then can be queried using appropriate languages [[16\].](#page-46-9) Following this trend, our objective is to make available to the model engineer a plethora of  $\omega$ (possibly heterogeneous) resources that can be queried in a uniform way, and  $\infty$ embedded into the model being built.

In general, the task of creating a high quality meta-model is complex because it involves two roles: (i) a domain expert, who has in-depth knowledge of a  $\alpha$ particular domain and  $(ii)$ , a meta-modelling expert, who is experienced in  $\omega$  objectoriented design and class-based modelling. Nevertheless, many times, the  $\frac{1}{95}$  metamodelling expert is left alone in the construction of a meta-model, or needs  $\frac{1}{96}$  to make a decision based on tacit domain knowledge or under-specified language  $\sigma$ requirements. In this scenario, the meta-modelling expert takes the role of the  $\frac{1}{98}$ domain expert too, which may lead to mistakes or omissions, compromising the <sup>99</sup> quality of the meta-model.

Meta-models within a domain are not completely different from each other, but they sometimes have recurring patterns and use common idioms to represent <sup>102</sup> concepts [18, [19\]](#page-46-11). [Fo](#page-46-12)r example, while building a language to describe behaviour, <sup>103</sup> designers normally resort to accepted specification styles, including variants of <sup>104</sup> languages such as state machines, workflow, rule-based or data-flow languages, <sup>105</sup> enriched with domain-specific elements. The language designer can obtain this <sup>106</sup> information from sources like meta-models, class diagrams, ontologies, XML <sup>107</sup> schema definitions (XSD) or RDF documents. Moreover, having access to a va- <sup>108</sup> riety of information sources helps in obtaining the necessary domain knowledge, <sup>109</sup> vocabulary and technical terms required to build the meta-model. This situa- <sup>110</sup> tion also applies when building models, instances of a given meta-model. In this <sup>111</sup> case, it may be helpful to have a way to query information sources and knowl- <sup>112</sup> edge bases. These queries may use the data types present in the meta-model to <sup>113</sup> help filtering the relevant information.

For this purpose, we have devised a modelling assistance approach, whose working scheme is shown in Figure 1. [Th](#page-5-0)e approach is useful for creating models 116 at any meta-level. Our proposal is based on the creation of a set of repositories <sup>117</sup> (label 1 in the Figure), in which heterogeneous data descriptions (OWL ontolo- <sup>118</sup> gies, Ecore meta-models, RDF Schemas, XML schema definitions), and data <sup>119</sup> sources (OWL, RDF data, EMF models, XML documents) are injected.

Our system represents this heterogeneous data using a common data model, so that information sources can be stored in the repository in a uniform way. <sup>122</sup> The system provides extensible facilities for the uniform and flexible query of <sup>123</sup> the repository (label 2). We provide basic services for synonym search and word <sup>124</sup> sense analysis, and a predefined catalogue of queries, which can be externally <sup>125</sup> extended. The repository can also store heterogeneous constraints, and we <sup>126</sup> support their evaluation using an extensible facility (label 3). The results of the 127 queries for each source in the repository are aggregated and ranked according <sup>128</sup> to their suitability and relevance. These query results and the information <sup>129</sup> sources themselves can be visualized (label 4). Although the assistance system <sup>130</sup> is independent of any modelling tool, it has been designed to be easy to integrate <sup>131</sup> with a wide range of tools (label 5).

We have identified several scenarios where the assistant is useful. They can

<span id="page-5-0"></span>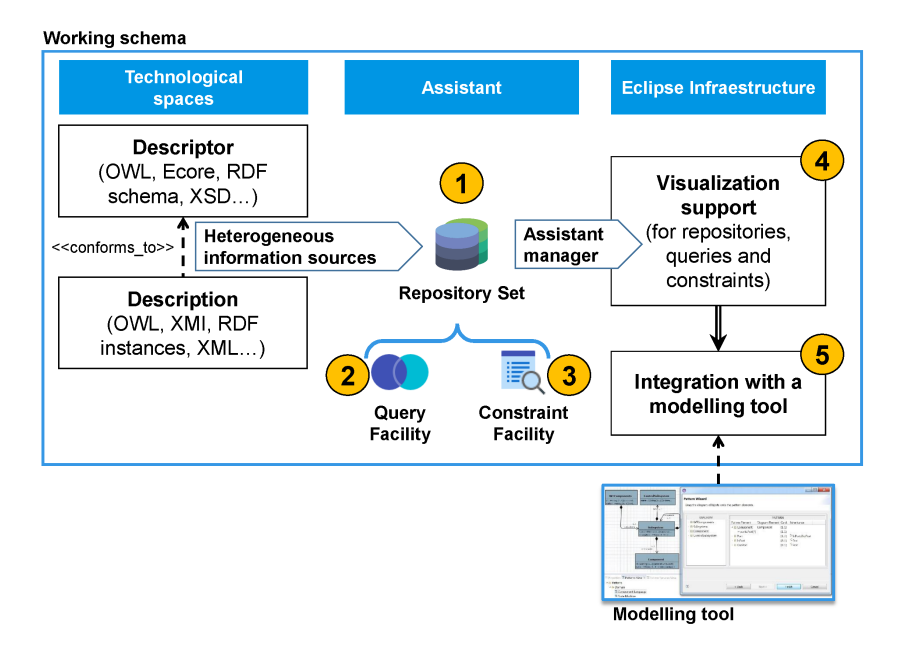

Figure 1: Overview of our approach

be generally classified in three areas. Firstly, for creating models and meta- <sup>134</sup>models. Second, to create artefacts describing a set of other artefacts, like in <sup>135</sup> model-based product lines [20, 21] or model [tr](#page-46-13)[ans](#page-47-0)formation reuse [22]. Finally, <sup>136</sup> [to](#page-47-1) evaluate quality aspects of a set of (perhaps heterogeneous) resources. More <sup>137</sup> in detail, our approach is useful:

- As support for the development of new domain meta-models. This way, domain concepts and vocabulary can be sought in external sources such as XML documents or ontologies.
- To create models for a particular domain. In this case, model elements conforming to the same or similar meta-model can be incorporated into the model being built, and heterogeneous information sources can be queried in order to extract concrete data values.
- To design a "concept" meta-model [\[22\]](#page-47-1). A concept is a minimal metamodel that gathers the core primitives within a domain, e.g., for workflow languages. Furthermore, concepts can be used as the source meta-model of a model transformation, becoming reusable, so they can be bound to a particular meta-model. This task implies the querying and understanding of a variety of meta-models for a particular domain and therefore the assistant becomes useful.
- To aggregate multiple existing models into a model-based product line [\[20,](#page-46-13) [21\]](#page-47-0). In this approach, a description of the space of possible features of a

software system is created, typically through a feature model. The choice of features implies the selection of a software model variant. This way, there is a need for understanding an existing family of models and to describe their variability. One possible approach is to merge or superimpose all model variants (leading to a so called 150% model) and use "negative variability", which selectively removes deselected artefacts [\[20,](#page-46-13) [21\]](#page-47-0).

• To detect "bad smells" [\[23\]](#page-47-2) or signs of bad modelling practices [\[24\]](#page-47-3) in a set of resources. This is possible, as we can perform queries over a repository to e.g., detect isolated nodes, or find abstract classes with no children. Moreover, our query mechanism is extensible, so that technology-specific or domain-specific queries can be created.

While our approach is useful in all these scenarios, to focus the paper, we concentrate on the modelling and meta-modelling scenarios.

## <span id="page-6-0"></span>3. The ingredients of a (meta-)modelling assistant

In this section, we detail the three main parts of our approach:  $(i)$  the handling of heterogeneous sources through a common data model (Section 3[.1\),](#page-6-1)  $_{170}$ (ii) the uniform support for queries (Section 3.[2\),](#page-10-0) and (iii) the managing of  $\pi$ 1 constraints (Section 3.3[\).](#page-17-0)

#### <span id="page-6-1"></span>3.1. Handling heterogeneous sources

The first part of our approach adresses to the need for integrating several data sources stored in a variety of formats, providing a mechanism to organize <sup>17</sup> and classify such resources. For this purpose, we rely on a common data model <sup>176</sup> for storing the information of an arbitrary number of meta-levels. Heteroge- <sup>177</sup> neous sources, like XML or Ontologies can then be integrated by establishing <sup>178</sup> transformations into our common data model (cf. Figure 2). [A](#page-7-0)s we will see in <sup>179</sup> Section 4, [we](#page-18-0) have designed an extensible, component-based architecture which 180 permits adding support for new sources – with so called format assistants –<sup>181</sup> externally.

In detail, each file or information source is represented by a Resource, which can be aggregated into Repository objects. Each resource contains a collection <sup>184</sup> of SemanticNode, i.e., entities that are added to account for different technical <sup>185</sup> spaces [25]. In ot[her](#page-47-4) words, semantic nodes are elements that gather knowledge <sup>186</sup> from (original) source elements and hence, serve as an abstraction for managing <sup>187</sup> heterogeneous information. Resources can be nested to account for hierarchical 188 organization. For example, in MetaDepth and EMF, models and packages are <sup>189</sup> nested, respectively.

Resources, nodes and properties are NamedElements that are identified by their name and can both act as descriptor, i.e., be a type or class, and be described  $_{192}$ by other elements, i.e., be instances of other elements. Further, our common <sup>193</sup> data model can accommodate instance-relations found in heterogeneous techni- <sup>194</sup> cal spaces, which include  $(i)$  descriptor-only elements, such as, meta-classes in

<span id="page-7-0"></span>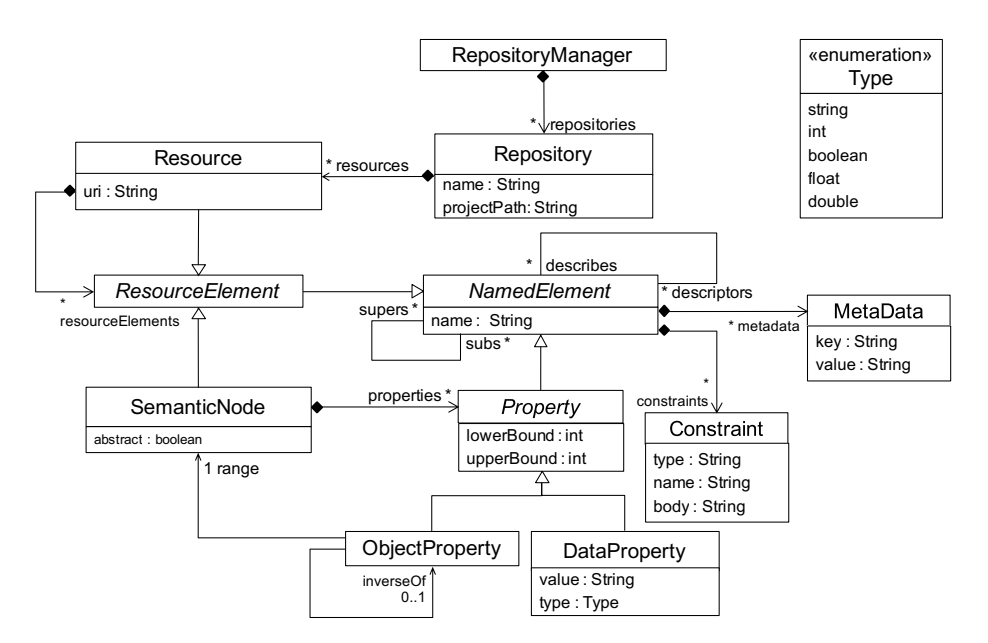

Figure 2: The common data model (package dataModel)

meta-models,  $(ii)$  described-only elements, such as objects in models, and  $(iii)$ elements that are descriptors of other elements and are described by others si- <sup>197</sup> multaneou[s](#page-7-1)ly, such as clabjects<sup>2</sup> as applied in multi-level modelling [2[6\].](#page-47-5) Hence,  $_{198}$ our data model is meta-level agnostic, as we represent with the same concepts <sup>199</sup> both models and meta-models, classes and objects, and attributes and slots, <sup>200</sup> leading to simplicity and generality [27]. [M](#page-47-6)oreover, our data model can accom- <sup>201</sup> modate elements that are described by several elements. Thus, we can accommodate non-exclusive class membership of objects, such as found in Ontologies, <sup>203</sup> and modelling approaches supporting multiple typing, like MetaDepth [28] [o](#page-47-7)r <sup>204</sup> the SMOF OMG standard [29].

NamedElements can be associated with MetaData to account for technologyspecific details that do not fit into our common data model. For example, when  $_{207}$ reading an EMF meta-model or a METADEPTH model, it may be necessary to 208 store whether an object property represents a composition or the potency<sup>3</sup> of  $_{209}$  an ele[me](#page-7-2)nt, respectively. Additionally, a Resource, which is also a NamedElement, <sup>210</sup> can manifest conformance relations between artifacts, such as models and meta- <sup>211</sup>models, or XML documents and XML schema descriptions (XSDs), and thus <sup>212</sup> permits representing simple mega-models [30].

<sup>213</sup> SemanticNodes can take part in generalization hierarchies (multiple inheritance

<span id="page-7-1"></span><sup>&</sup>lt;sup>2</sup>A clabject is a model element that has both type and instance facets and hence holds both attributes, i.e., field types or classes, and slots, i.e., field values or instances.

<span id="page-7-2"></span><sup>3</sup>The potency of an element is represented by zero or a positive number that accounts for the instantiation-depth of an element at subsequent meta-levels [\[26\]](#page-47-5).

is supported), and be tagged as abstract. Generalization hierarchies can be sup- <sup>215</sup> ported at any meta-level (i.e., not only at the class level), to account for ap- <sup>216</sup> proaches where inheritance can occur at the object level [31]. [A](#page-47-8) node is made of  $_{217}$  a set of properties (DataProperty) and a set of links to other nodes (ObjectProperty), 218 both defining cardinality intervals. Similar to nodes, properties unify the con- <sup>219</sup> cept of *attribute*, i.e. a specification of required properties in instances, and  $slot$ ,  $_{220}$  i.e. a holder for values. The common data model supports a range of neutral  $_{21}$  basic data types (Type enumeration), such as string, int, boolean and double. For 222 generality, the value of the property is stored as a String. Finally, any element <sup>223</sup> can have Constraints attached. The handling of heterogeneous constraints will be <sup>224</sup> explained in Section 3.3.

Table [1](#page-8-0) shows how several technologies can be mapped to our data model. We consider the modelling space (in particular the Eclipse Modelling Framework 227 (EMF) [32], [a](#page-47-9) widely used implementation of the Meta Object Facility (MOF) <sup>228</sup> OMG standard  $[33]$ , [on](#page-47-10)tologies and XSDs. In all three cases, we show how to  $_{229}$  map elements at different meta-levels into our common data model. Section 5.3 <sup>230</sup> [will](#page-35-0) assess the generality of our data model by means of an analytical evaluation.

<span id="page-8-0"></span>

| Common                       | <b>EMF</b>             | <b>OWL</b>           | <b>XSD</b>             |  |  |  |  |
|------------------------------|------------------------|----------------------|------------------------|--|--|--|--|
| Data Model                   |                        |                      |                        |  |  |  |  |
| Meta-level (types)           |                        |                      |                        |  |  |  |  |
| Resource                     | Ecore file/EPackage    | OWL file<br>XSD file |                        |  |  |  |  |
| <i>SemanticNode</i>          | EClass                 | <b>OWL</b> Class     | xs:element             |  |  |  |  |
| <i>Property (ab-</i>         | EStructuralFeature     | rdfs:domain          | xs:complexType         |  |  |  |  |
| stract)                      |                        |                      | xs:element             |  |  |  |  |
| ObjectProperty               | EReference             | owl:ObjectProperty   | Nested xs: element     |  |  |  |  |
|                              |                        |                      | <b>IDREF</b> attribute |  |  |  |  |
| DataProperty                 | EAttribute             | owl:DatatypeProperty | xs:attribute           |  |  |  |  |
| <i>Property.supers</i>       | EClass.eSuperTypes     | Inverse of           | xs:element             |  |  |  |  |
|                              |                        | rdfs:subClassOf      | type attribute         |  |  |  |  |
| Constant                     | <b>OCL EAnnotation</b> | N/A                  | xs:restriction         |  |  |  |  |
| Model/Data level (instances) |                        |                      |                        |  |  |  |  |
| Resource                     | XMI file               | OWL file             | XML file               |  |  |  |  |
| <i>SemanticNode</i>          | EObject                | Individual           | XML element            |  |  |  |  |
| ObjectProperty               | Java reference         | owl:ObjectProperty   | Nested xs: element     |  |  |  |  |
|                              |                        |                      | <b>IDREF</b> attribute |  |  |  |  |
| DataProperty                 | Java attribute         | owl:DatatypeProperty | XML attribute          |  |  |  |  |

Table 1: Mapping different representation technologies to the common data model

EMF supports two meta-levels, and the mapping is direct. Figure [3](#page-9-0) shows a schema of how the translation from EMF into our data model is performed. <sup>233</sup> The figure shows on the top that both meta-models (called ecore models) and <sup>234</sup> models (typically serialized in XMI format) are transformed into Resources. In <sup>235</sup> this case, the Resource object from the model is described by the Resource of the <sup>236</sup> meta-model. The elements within both meta-models and models follow this <sup>237</sup> translation scheme as well. Both EClasses and EObjects are transformed into

<sup>238</sup> SemanticNodes with a suitable descriptor relation, and similar for references and

attributes. At the model level (in the compiled mode of EMF) links and slots <sup>240</sup> are represented as Java fields, whose value is obtained via getter methods.

<span id="page-9-0"></span>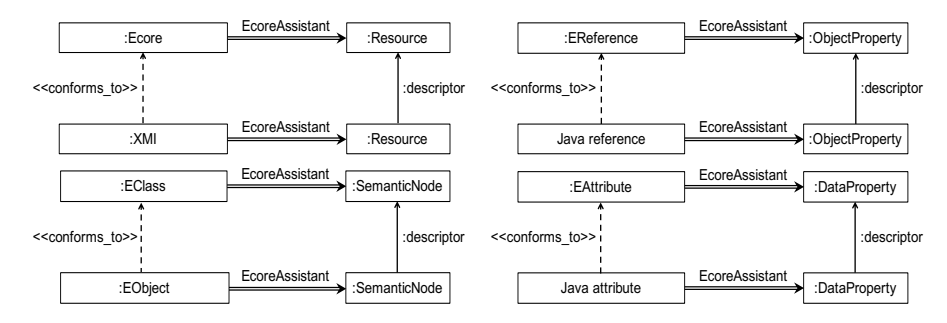

Figure 3: Injecting EMF (meta-)models into the common data model

Figure [4](#page-9-1) depicts the translation of XSDs, i.e., acting as language definitions and XML documents. This case is conceptually similar to EMF. The figure

243 shows on the top that an schema, typically serialized in XSD format, is trans-<sup>244</sup> formed into a Resource of our common data model. Then, as a result of XSDs 245 being described in the XML format, the Resource object from the document is <sup>246</sup> described by the Resource of the schema.

 $\frac{247}{247}$  The elements within the schema and the document follow this translation as <sub>248</sub> well. For example, an XML element is transformed into a SemanticNode with a 249 descriptor relation to an xs:element. Moreover, an XML element or XML attribute 250 is transformed either into an ObjectProperty or a DataProperty depending on the <sub>251</sub> type it specifies. In particular, in case of xs:IDREF an ObjectProperty is created, 252 while a DataProperty is created for any other type. scu Tope

<span id="page-9-1"></span>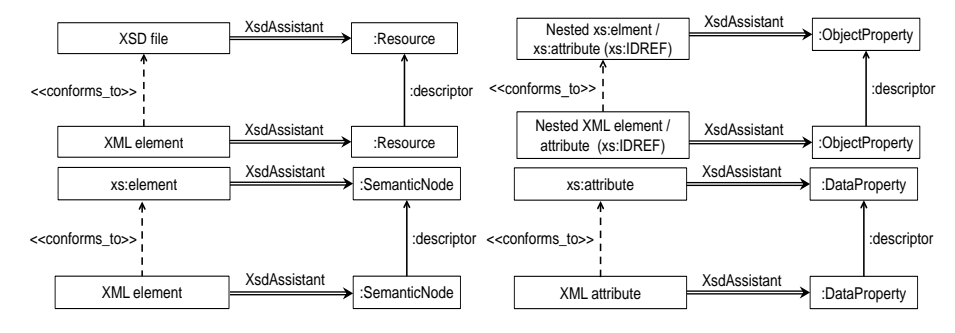

Figure 4: Injecting XML schema descriptions into the common data model

Th en, classes ma have seeral descriptors, and individuals (instances of a class) can have several classifiers, covering the different levels in the representation Finally, in the case of Ontologies there are no explicit meta-levels (Figure [5\)](#page-10-1). of conc epts. Thus , SemairN odes at Properties can take part in generalization hierarchies, all of them represented by the taxonomy.

The technical realization of new format assistants will be explained in Sec-

<span id="page-10-1"></span>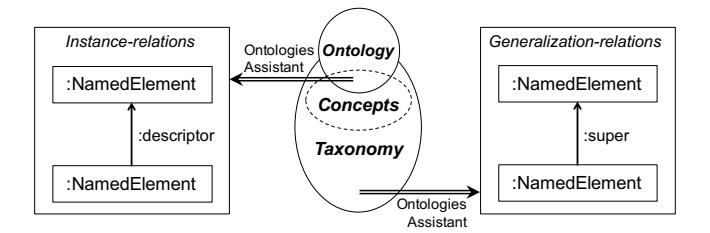

Figure 5: Injecting ontologies into the common data model

tion [4,](#page-18-0) while Section [5.3](#page-35-0) will evaluate the generality of the data model.

#### <span id="page-10-0"></span>3.2. Querying

 Once the heterogeneous information is transformed into a common represen- tation, it can be queried in a uniform way. As information conforming to many different schemas may be available in the data model, the query mechanism provided needs to support the flexible exploration of the information gathered. Moreover, oftentimes, the developer may only have a vague idea on what to search, hence a mechanism for inexact matching [\[34\]](#page-47-11) is needed. This mecha- nism should be able to provide the user with not only exact matches, but with other related elements as well.

 Thus, we refrained from using directly standard model query languages, like the Object Constraint Language (OCL) [\[35\]](#page-47-12), because they would assume a precise, unique domain meta-model (while may need to query several models conformant to different domain meta-models), and rely on exact matches of queries. Moreover, queries would need to be re-expressed using the meta-model in Figure [2,](#page-7-0) instead of in terms of the domain meta-models, which may lead to cumbersome expressions. Finally, we need our query mechanism to work at any meta-level.

 Figure [6](#page-11-0) shows the meta-model describing our extensible query approach. The meta-model provides a mechanism for configuring queries (by specifying the necessary query inputs, class SearchParam), while the actual query results are reified using objects of type SearchResult. The results can be aggregated in groups (through class GroupedSearchResult), or returned atomically (class AtomicSearchRe-sult).

 Our approach supports two types of queries: atomic (SimpleSearchConfiguration) and composite (CompositeSearchConfiguration). Atomic queries are configured by declaring a set of SearchParams (representing the expected input parameters from the user), specifying the type of element it searches (filterBy attribute). Com- posite queries are formed by combining other (atomic or composite) queries, through the and, or and not logical connectives. Composite queries are issued by combining the result sets of previous (simple or composite) queries (reference CompositeSearchConfiguration.inputSearchResults), and may be nested (composition ref-erence CompositeSearchConfiguration.children).

<span id="page-11-0"></span>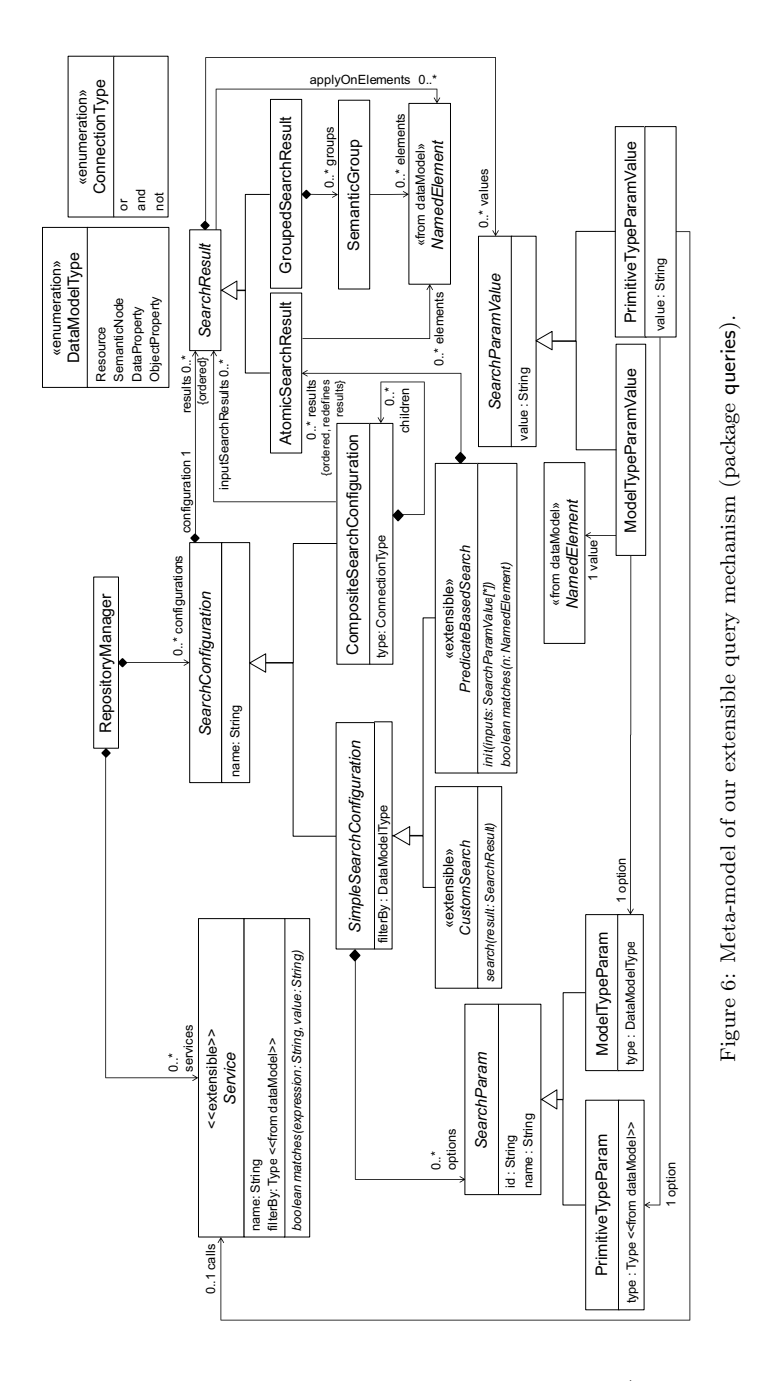

<sup>292</sup> Atomic queries can follow two styles: predicate-based (class PredicateBased-<sup>293</sup> Search) or custom (class CustomSearch). In both cases, user-defined queries are <sup>294</sup> expected to extend these two abstract classes. In practice, as we will show in <sup>295</sup> Section [4,](#page-18-0) this is realized by profitting from Eclipse extension points. Their

 difference relies on how the iteration is performed: internally (driven by the engine), or externally (driven by the user code); and on the possibility of group- ing the results. In practice, predicate-based queries are easier to specify, while custom queries permit more control on how outputs are presented.

 Predicate-based queries select their result by providing a boolean predicate, evaluated on NamedElements. Their result is atomic (i.e., not divided in groups), made of all NamedElement objects satisfying the predicate. This kind of queries feature internal iteration. This way, our engine is responsible to traverse the repository and iterativelly pass each object (of the type expected by filterBy) to the matches method. Alternativelly, CustomSearch queries are responsible to both traverse the elements in the repository (external iteration) and select those elements fulfilling the query. This is a more flexible way of querying, which may construct results aggregated in groups.

 When a custom query is to be executed, the search method receives a SearchRe- sult object, which initially contains a set of SearchParamValue objects with the input parameter values (as entered by the user), and optionally a set of elements over which the query is to be executed (applyOnElements collection). If applyOnElements is empty, then the query is assumed to search through the whole repository. The input parameters of a search can either be of primitive data type (class Primi- tiveTypeParamValue), or model elements of a given kind like Resource, SemanticNode, DataProperty or ObjectProperty (class ModelTypeParamValue). After the execution of 317 the search method the SearchResult must point to the selected element. In the 318 grouped elements output case (class GroupedSearchResult), the search method im- plementation must decide how to split the members from the elements collection by the definition of SemanticGroups.

 Please note that different invocations to the search method results in different SearchResult objects, placed in the results ordered collection. This enables having a history of searches performed, which can be useful in explaning the provenance of the different elements in a model being built.

 In a predicate-based query, we rely on a matches method that must evaluate if the list of elements from the input collection belongs to the output (elements collection) or not. In this case, results are saved as AtomicSearchResults. Before the iteration starts, the init method is invoked, receiving a collection of input values (objects of type SearchParamValue), corresponding to the query parameter values input by the user.

## <span id="page-12-0"></span>3.2.1. Query services

 As seen in the meta-model of Figure [6,](#page-11-0) queries can make use of Services through an extensible mechanism (extending meta-class Service). Services are functions for certain data types from our data model, such as strings or integers. Therefore, services can be used by a particular query on SearchParamValues of a given type. Next we describe some of the most prominent services we provide.

**Inexact Matching** Searchs that rely on exact string matching are likely to provide poor results, as entities can be named using compound names  ("ProcessModel"), or using different derivations (e.g., "processing", "pro-<sup>340</sup> cessed"). This way, we provide a means for *inexact matching* [\[34\]](#page-47-11) to in- crease the possibilities of finding useful information. The service is based on two techiques: (i) detection of compound names, and (ii) comparing words using their roots. This service is available on search inputs of type String (i.e., when the corresponding PrimitiveTypeParam is typed as String).

 Regarding the first technique, it is quite common to find entities in meta- models or ontologies whose name is the concatenation of two or more words, most often in camel case. Our service considers the complete word, and also its different parts in the comparison. Regarding the second tech- nique, comparing word pairs (e.g., "process", "procedure") might throw unsatisfying, or too general, results, even if they belong to the same word sense. For this reasone, the service uses the Porter stemmer algorithm [\[36\]](#page-48-0), a method to reduce the comparison of two words to their lexical roots.

 Word synonym expansion and ranking The exploration of a domain is a difficult task for two reasons: (i) in a new domain, with no experience background, a developer may lack the knowledge base about the vocabulary that defines the domain and  $(ii)$  in a known domain, a developer can lose sight of the main parts of the domain and, as a consequence, build a poor meta-model. Thus, it might be useful to increase the name- based searchs to consider synonyms relevant for the domain. However, words have synonyms with respect to different senses and therefore better search results are obtained by ruling out unrelated senses. For example, the word "glass" has different senses, e.g., to refer to "tumbler or drinking container" and to "lens to aid in vision".

 Thus, we offer a service that, given a set of terms, expand them creating a list of synonyms, ranking them according to the relevance for the domain of the input terms. The service is inspired by the Lesk algorithm [\[37\]](#page-48-1) and evaluates each term in a sentence assuming that every term tends to share a common semantic field with its siblings. For that purpose, we use Wordnet (a lexical database for the English language) [\[38\]](#page-48-2) to select, among the available entities, the most suitable candidates to match the common semantic fields from an input term list. The list of candidates is obtained by the use of a rule-based system. In the system, we assign points to the whole list of senses provided by Wordnet while they are evaluated to discover whether they fit to the target domain or not.

 The points are given by an strategy depending on which rule is more important during the evaluation. With the service we provide a set of strategies but new strategies can be added as well. Next, we present the rules for assigning those points and the strategies defined:

We consider the following entities to calculate the ranking:

 $\bullet$  U is the universal set of all possible terms, or words.

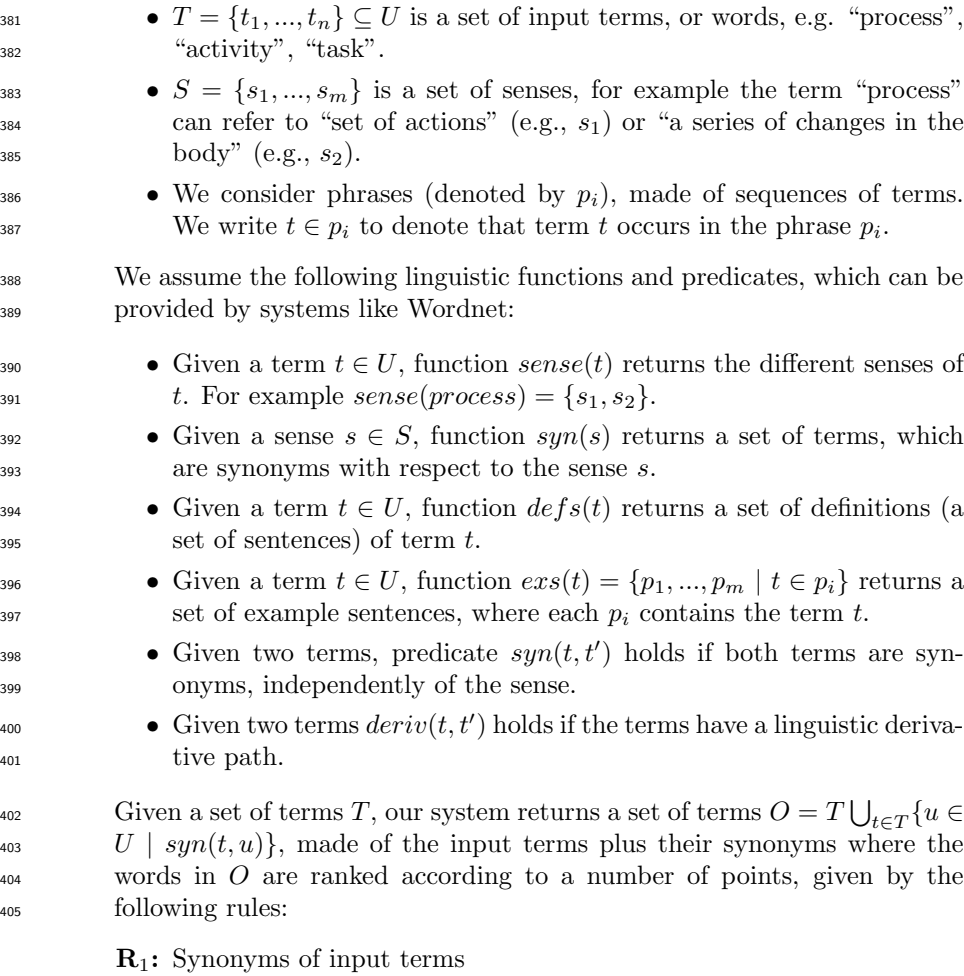

$$
\forall t, t' \in T \bullet syn(t, t') \implies points(t') := points(t') + p_1
$$

R2: Synonyms of sense synonyms

$$
\forall t \in T, \ \forall s \in sense(t), \forall g \in syn(s) \bullet
$$

$$
syn(t, g) \implies points(g) := points(g) + p_2
$$

R3: Linguistic derivatives of sense synonyms

$$
\forall t \in T, \ \forall s \in sense(t), \forall g \in syn(s) \bullet
$$
  

$$
deriv(t, g) \implies points(g) := points(g) + p_3
$$

R4: Synonyms in definitions

$$
\forall t \in T, \ \forall s \in sense(t), \forall g \in syn(s), \ \forall p \in def s(t) \bullet
$$

$$
g \in p \implies points(g) := points(g) + p_4
$$

 $\mathbf{R}_5$ : Synonyms in examples

$$
\forall t \in T, \ \forall s \in sense(t), \forall g \in syn(s), \ \forall p \in exs(t) \bullet
$$

$$
g \in p \implies points(g) := points(g) + p_5
$$

<sup>406</sup> Several strategies can be used to assign points to every rule:

- All the same: Each  $\mathbf{R}_i$  receives the same quantity of points  $(p_i)$ .
- $\bullet$  Synonyms first:  $\mathbf{R}_1$  and  $\mathbf{R}_2$  receive more points than the rest of rules.
- $\bullet$  Definitions first:  $\mathbf{R}_4$  receives more points than the rest of rules.
- $\bullet$  Examples first:  $\mathbf{R}_5$  receives more points than the rest of rules.
- <sup>411</sup> Custom: A distribution based on a custom criteria.

<span id="page-15-0"></span>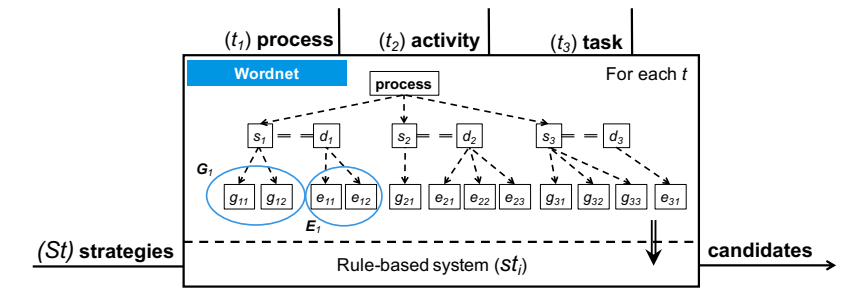

Figure 7: Example execution of the synonym expansion and ranking service

<sup>412</sup> Example. Figure [7](#page-15-0) shows an execution schema for the service. Firstly, a <sup>413</sup> set T of terms is received by the service. For each term  $(t_i)$ , a tree of senses  $(s_{ij})$ , definitions  $(d_i)$ , examples  $(e_{ij})$  and synonyms  $(g_{ij})$  is formed, <sup>415</sup> using information from Wordnet. The set of rules are applied for each  $\text{term according to a selected strategy } (st_i)$ . For example, for the list of  $t_{417}$  terms  $T = process, activity, task$  for a custom strategy that assigns 1000 418 points to the value  $p_1$ , 80 to  $p_2$ , 20 to  $p_3$ , 100 to  $p_4$  and 20 to  $p_5$ , the <sup>419</sup> following output list of ranked candidates is obtained:

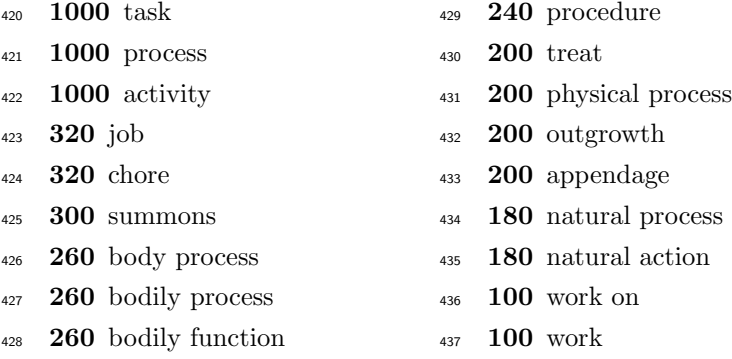

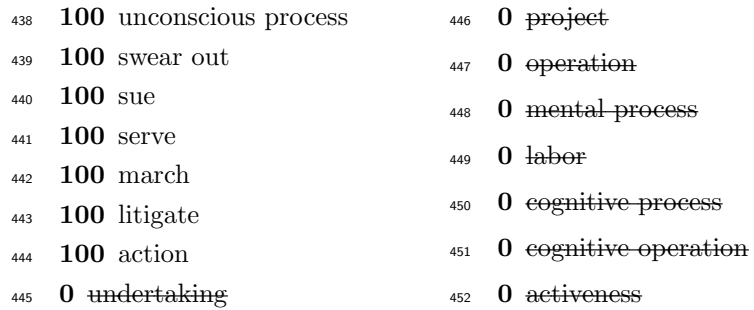

<sup>453</sup> where the service discards the words with no points.

454 Numeric intervals For numeric properties, instead of writing concrete values, <sup>455</sup> it is possible to enter intervals  $(e.g., [1..5] \text{ or } [2..*])$  to achieve more flexible <sup>456</sup> queries.

<sup>457</sup> 3.2.2. Examples

<sup>458</sup> In this section we present two examples, illustrating the query extensibility <sup>459</sup> mechanisms and the services provided. The list of all available queries is shown <sup>460</sup> in Table [9](#page-52-0) in the appendix.

<span id="page-16-0"></span>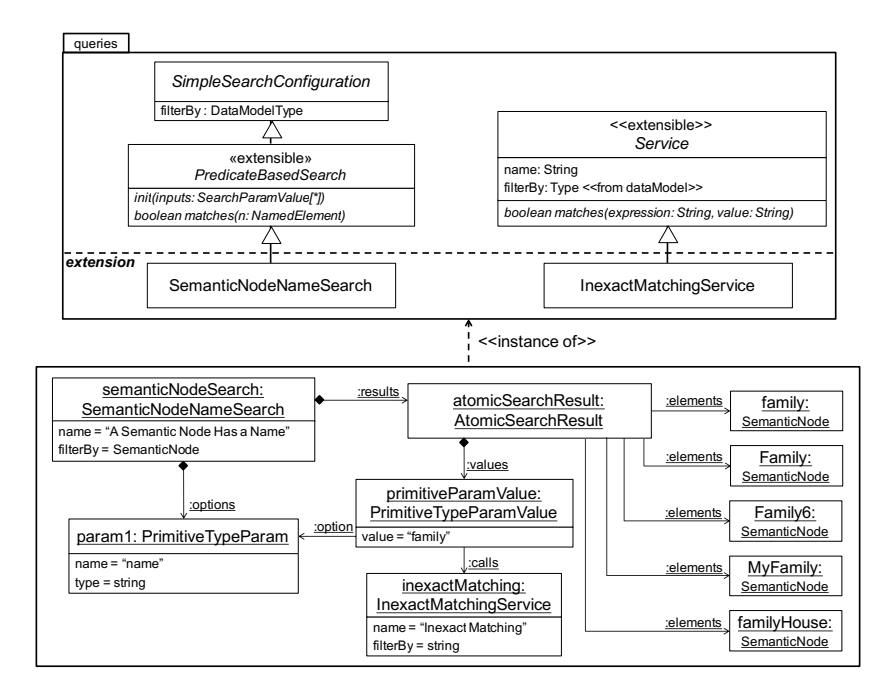

Figure 8: An instance of a predicate-based search (PredicateBasedSearch) with an atomic result (AtomicSearchResult)

 Figure [8](#page-16-0) depicts a predicate-based search that gathers the results atomically. The upper part of the figure represents an excerpt of the queries package shown in Figure [6,](#page-11-0) which is extended with a query (SemanticNodeNameSearch) and the "Inexact Matching" service explained in Section [3.2.1.](#page-12-0)

 The lower part of the figure shows an instance model containing the pa- rameter of the search (object PrimitiveTypeParam), its input value (object Primi- tiveTypeParamValue) and the search results (semantic nodes referenced from object searchResult). Overall, the input value "family" is received by the search, which is then passed to the service. The service checks whether the attribute value of the semantic node matches with the expression or not. Finally, the set of 471 selected semantic nodes are attached to the AtomicSearchResult object.

<span id="page-17-1"></span>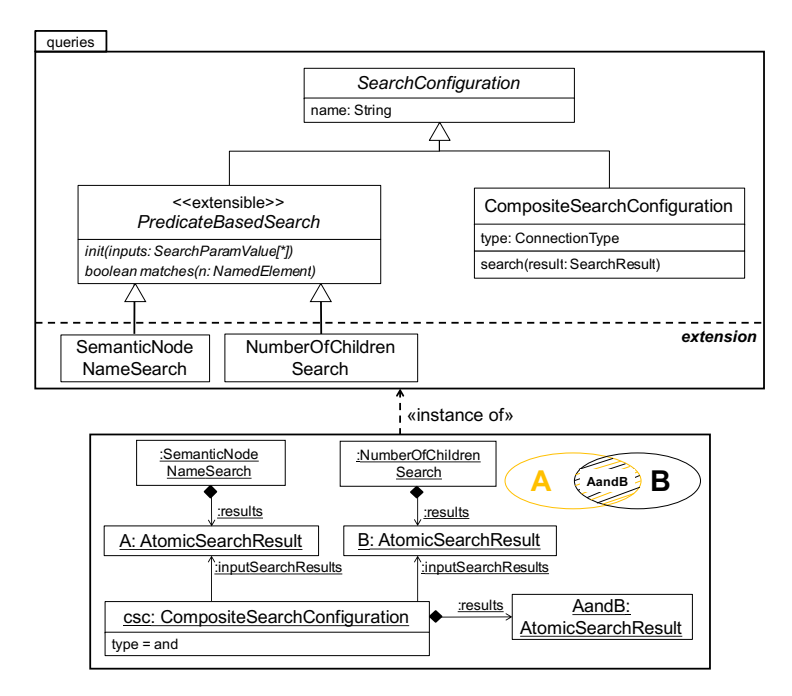

Figure 9: An and-type composition (CompositeSearchConfiguration) of two searches

 Next, Figure [9](#page-17-1) shows a composite search made of the conjunction of the search result of two queries: the SemanticNodeNameSearch query and NumberOfChil- drenSearch (which searches for nodes with more than a number of children through a generalization hierarchy, cf. Table [9\)](#page-52-0). The composite query returns Semantic- Nodes belonging to both search results, as schematically depicted by the Venn diagram in the rop-right corner of the lower model.

#### <span id="page-17-0"></span><sup>478</sup> 3.3. Handling constraints

<sup>479</sup> In our data model, SemanticNodes are used to store the knowledge found in an <sup>480</sup> element, including properties and links to other nodes. Additionally, they may <sup>481</sup> include restrictions to be satisfied by their instances.

 For example, in meta-models, a class may contain OCL invariants that all ob-483 jects of such class should obey. Other modelling technologies, like METADEPTH allow attaching constraints to whole models [\[12\]](#page-46-5). Similarly, elements in XML schemas may contain restrictions on properties of a given data type. These may be used to define patterns on strings (regular expressions), restrictions on the string length (min/max/exact length), and handling of white spaces, among others. While OWL does not directly support integrity constraints, extensions 489 have been proposed for this purpose [\[39,](#page-48-3) [40\]](#page-48-4).

 Thus, our data model includes a facility to store and interpret heterogeneous constraints. Constraints can be attached to any NamedElement, which includes Resources, SemanticNodes and Properties, covering the main scenarios in the different 493 technical spaces. Constraints have a type identifying the kind of constraint  $(e.g.,)$ OCL), a name, and a body.

<span id="page-18-1"></span>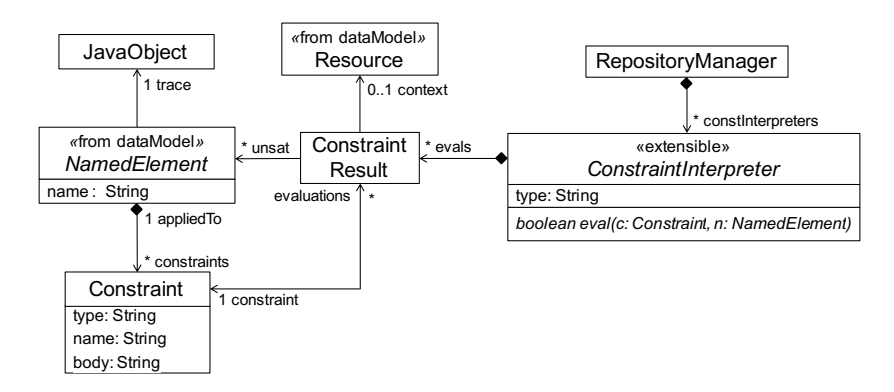

Figure 10: Meta-model of the extensible constraint handling mechanism.

 In order to support evaluation of heterogeneous constraints (OCL, XML schema restrictions, etc) our approach is extensible. This way, constraint inter- preters can be incorporated by extending class ConstraintInterpreter, declaring the constraint types they can handle, and implementing the evaluate method. The method receives a constraint and an instance of the element the constraint is attached to, and returns a boolean indicating if the element satisfies the con- straint. As we will see in Section [4,](#page-18-0) the addition of constraint interpreters is done through an Eclipse extension point. Similar to query results, constraint results are reified using ConstraintResult objects, which hold elements that do not satisfy the constraint, and in addition organizes results in the context of the enclosing Resource.

## <span id="page-18-0"></span><sup>506</sup> 4. Architecture and tool support

<sup>507</sup> We have realized the previously presented concepts in a tool called Ex-<sup>508</sup> tremo. It has been implemented as an Eclipse plugin, is open source, and is <sup>509</sup> freely available at <http://miso.es/tools/extremo.html>. The web page in<sup>510</sup> cludes videos, screenshots and installation details. A schema of Extremo's <sup>511</sup> architecture is shown in Figure [11.](#page-19-0)

<span id="page-19-0"></span>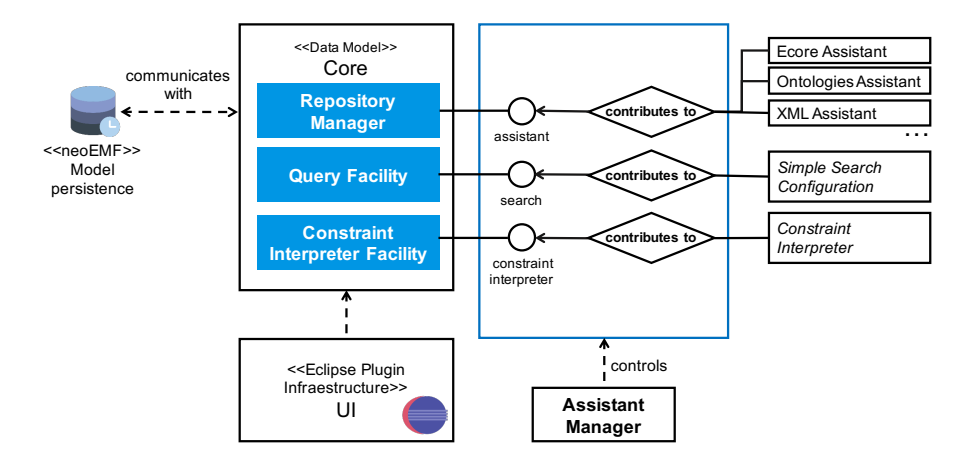

Figure 11: Architecture of EXTREMO

 Extremo is made of a Core component, which provides support for the common data model and includes subcomponents for the query and constraint  $_{514}$  handling facilities. The Core component can be extended in different ways, e.g., to provide access to heterogeneous information sources, as shown in Figure [11.](#page-19-0) This extensibility is realized through Eclipse extension points. These are inter- faces that can be implemented by external components to provide customized functionality.

 To allow for scalability, the repository is persisted using NeoEMF [\[41\]](#page-48-5), a model persistence solution designed to store models in NoSQL datastores. NeoEMF is based on a lazy-loading mechanism that transparently brings into memory model elements only when they are accessed, and removes them when they are no longer needed.

The UI component permits visualization and interaction with the resources and query results. A set of views, commands, wizards and actions has been defined to control the access to the repository, the list of query results and the constraint validation facilities. By extending this component, it is possible to integrate Extremo with external modelling tools.

<sup>529</sup> Next, we will detail the structure of the Core subsystem in Section [4.1,](#page-19-1) while <sup>530</sup> the UI subsystem will be described in Section [4.2.](#page-20-0)

#### <span id="page-19-1"></span><sup>531</sup> 4.1. The Core subsystem

 Figure [12](#page-20-1) shows the main components of the Core subsystem: (*i*) a Repository Manager, which controls the access to the common data model and assists in the process of incorporating a new technological space; *(ii)* a Query Facility, which supports our query mechanisms in an extensible way; and *(iii)* a Constraint Inter- preter Facility, which provides flexible support for different constraint formats and interpreters.

<span id="page-20-1"></span>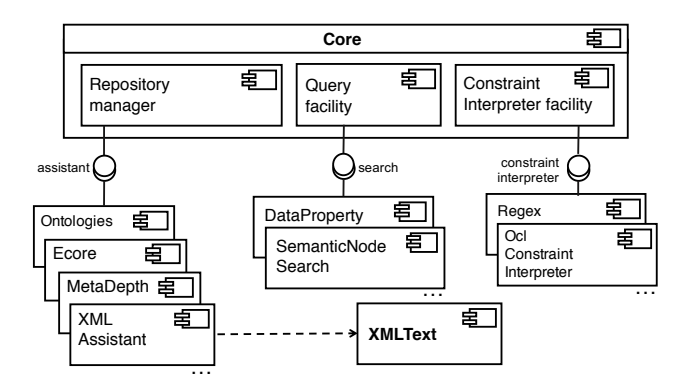

Figure 12: Architecture of the Core component

 For each part, a set of extension points have been defined, and the figure shows some example implementations of these. The first extension point (assis- tant) permits adding support for new data formats. It requires implementing a mapping from the format-specific structure, such as XML, to the common data model, as described in Section [3.1.](#page-6-1)

 We predefined a set of assistants as well as a framework for their creation, which permits their conceptual organization as model-to-model transformations. Hence, we provide an abstract class with a number of methods, which need to be overriden for the particular assistant, and act as rules in a transformation. In these methods, it is possible to create one or more elements in the common data model, hence supporting one-to-many and many-to-one mappings.

 To facilitate the construction of new assistants, it is possible to define class hierarchies, and hence reuse import functionality. In addition, our scheme can profit from existing transformations between two specific technical spaces. For example, if one had a transformation from XSD to Ecore, and an assistant for Ecore (translating Ecore to Extremo's common data model), then an assistant for XSD can be built by first translating into Ecore and then invoking the Ecore 555 assistant. This is the way we implemented the  $\lambda$ sdAssistant (see Figure [4\)](#page-9-1) [\[42,](#page-48-6) [43,](#page-48-7) <sup>556</sup> [44\]](#page-48-8).

 The second and third extension points provide extensibility for queries. Con- ceptually, user defined queries extend the meta-model of Figure [6.](#page-11-0) The exten- sions allow defining custom, predicate-based, and composite queries by subclass- ing from the corresponding classes in Figure [6.](#page-11-0) Finally, the last extension point permits contributing support for evaluating new types of constraints, extending the meta-model in Figure [10.](#page-18-1)

## <span id="page-20-0"></span><sup>563</sup> 4.2. The UI subsystem

<sup>564</sup> Figure [13](#page-21-0) shows the architecture of the UI subsystem. It is made of contribu-<sup>565</sup> tions to the Eclipse infrastructure to visualize and interact with the repository, <sup>566</sup> to visualize the search results and the list of elements that satisfy a constraint.

<span id="page-21-0"></span>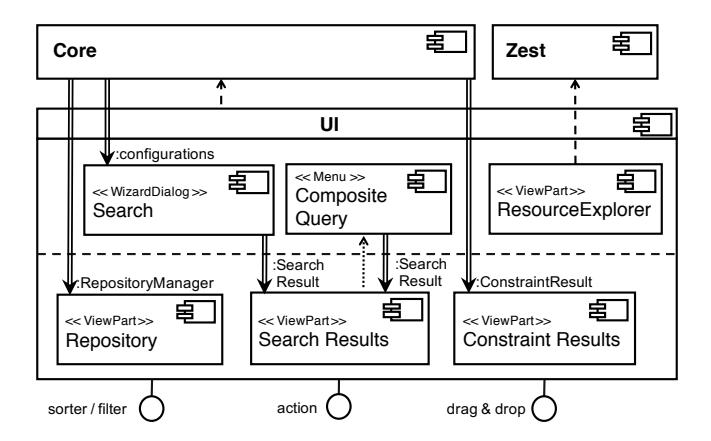

Figure 13: Architecture of the UI component

 The UI subsystem is composed of: (i) a Search wizard dialog, that receives the list of search configurations;  $(ii)$  a Resource Explorer, a mechanism based on Zest (see <https://www.eclipse.org/gef/zest/>), a component for graph- based visualization, which provides support for filtering and layouts; and (iii) a set of view parts, that reflect the current state of the repository set model, the query results (as instances of the class SearchResult) and the constraints validation. All of them can be sorted or filtered by means of an extension point.

 As an example, Figure [14](#page-22-0) shows Extremo in action. In particular, it shows the query dialog by which any of the defined queries can be selected, input values can be given to each of its input parameters, and services can be selected depending on the types of the parameters. In the lower part, the figure shows the repository view, with some resources and their content; and the search result view, which permits browsing through the query results. It must be noted that semantic nodes in the repository view have distinct icons, depending on whether they contain data, object properties or constraints, and on whether they are types, instances or both.

 Figure [15](#page-22-1) shows the resource explorer. In particular, it shows on the right an instance of our common data model and the relationships between nodes. Since the resource explorer is based on a component for graph-based visualization, the SemanticNode instances are represented as nodes and the ObjectProperty instances are represented as edges of the graph. The left part shows how the resource explorer can be invoked from every resource with a action contribution to the pop-up contextual menu of the repository view.

 The UI subsystem has been designed so that it can be flexibly integrated with external modelling tools. For that purpose, two extension points have been de- fined. The first one enables the addition of an action to the view parts, as a reference in the contextual menu and the toolbar. The other extension point enables the drag operation from the views and the dropping of the selected in-formation into any graphical editor based on Graphical Editing Framework [\[45\]](#page-48-9).

<span id="page-22-0"></span>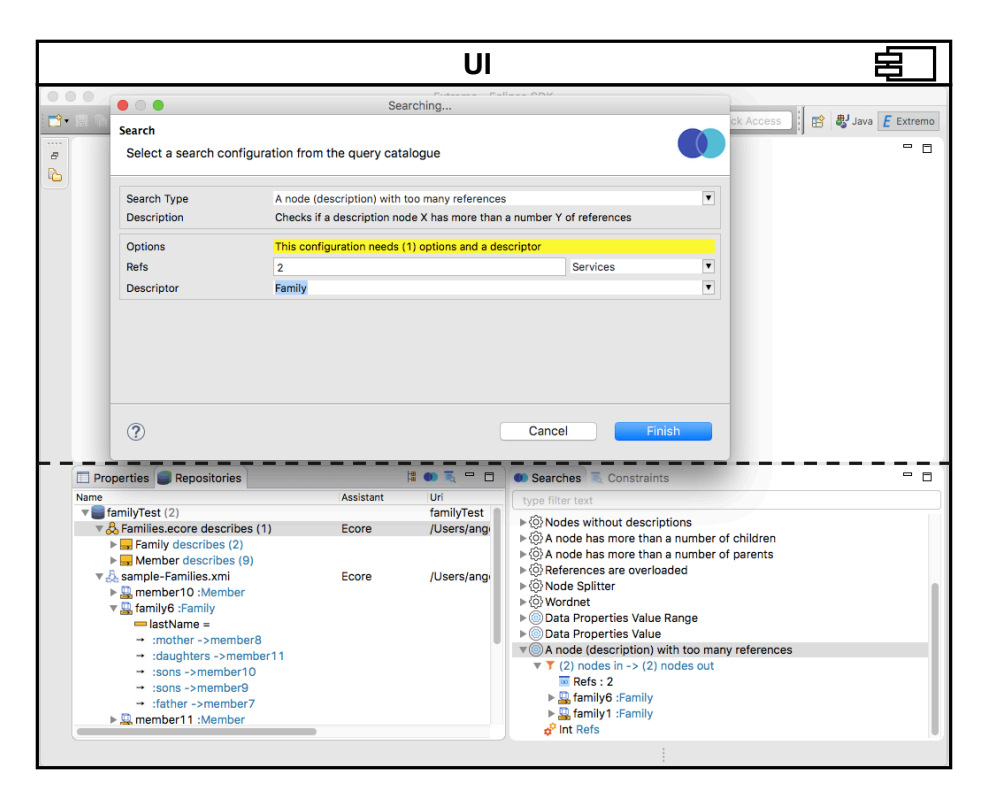

Figure 14: Extremo in Action: Search Wizard Dialog and views

<span id="page-22-1"></span>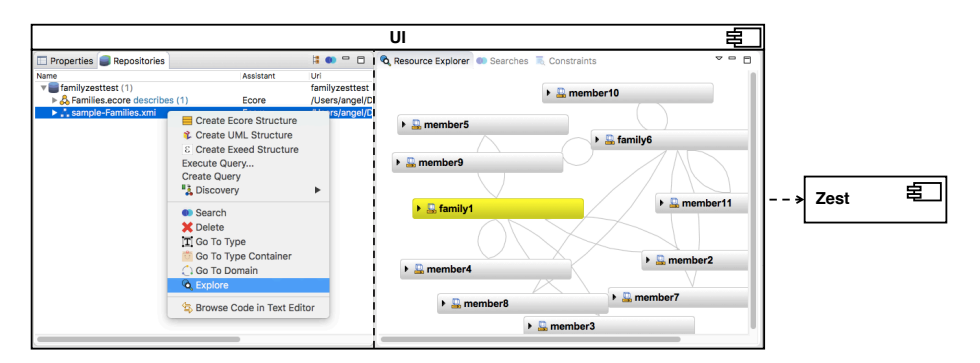

Figure 15: Extremo in Action: Resource Explorer

<sup>596</sup> This is the underlying framework of Eclipse graphical editors. We will explain <sup>597</sup> these two integration styles in the next two sections.

## <span id="page-22-2"></span><sup>598</sup> 4.2.1. Integration with a modelling tool by means of actions

<sup>599</sup> In this section we present the integration of the core components of Ex-<sup>600</sup> tremo with a modelling tool using an action contribution to the view parts of  $\omega$  the UI subsystem. We will illustrate this section with the UML model editor<sup>[4](#page-23-0)</sup>,

<sup>602</sup> a solution based on a TreeEditor. This kind of editor is an extensible part of the <sup>603</sup> Eclipse infraestructure.

<span id="page-23-1"></span>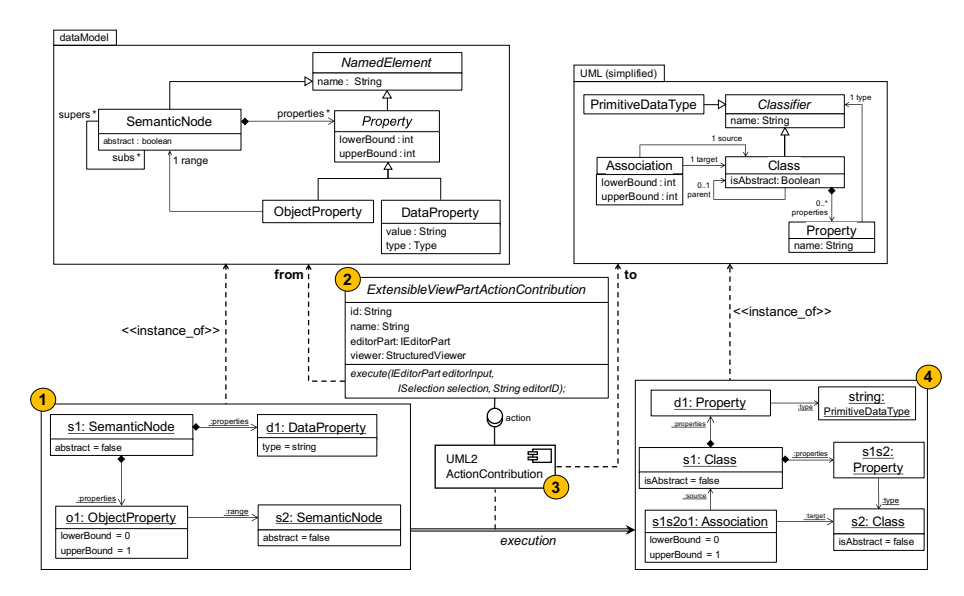

Figure 16: Example: action-based integration

 Figure [16](#page-23-1) illustrates the working scheme of this integration style, where an  $\frac{605}{100}$  instance of our data model (Figure [2\)](#page-7-0) selected by the user (e.g., via a query) is  $\frac{606}{100}$  incorporated into a UML model [\[4\]](#page-45-2). The elements selected by the user (label 1) are two non-abstract SemanticNode objects. The first one contains a DataProperty (d1, typed as string) and an ObjectProperty that refers to the second SemanticNode. The addition of a new action contribution is enabled by an extension point. The action contribution provides the mapping between our common data model and the intrinsic model of the TreeEditor. The action contribution must extend the ExtensibleViewPartActionContribution class (label 2) and implement an abstract method that creates the instances of the target model, conceptually working as a model-to-model transformation (label 3). Finally, a UML model is created (label 4). The initial two SemanticNode objects are mapped into two non-abstract Class objects, the initial DataProperty object is mapped into a Property object and the initial ObjectProperty object is mapped into an Association object.

 Figure [17](#page-24-0) shows how this is achieved in practice. The repository view of Extremo is shown in label 1. In this view, the user can select a number of elements that are to be incorporated into the UML model (editor shown in label 3). For this purpose, a contextual menu offers the different action contributions  $\frac{622}{100}$  (label 2). The UML editor in the figure shows already the Ecore elements

<span id="page-23-0"></span><sup>4</sup>UML2-MDT, <www.eclipse.org/modeling/mdt>

<span id="page-24-0"></span>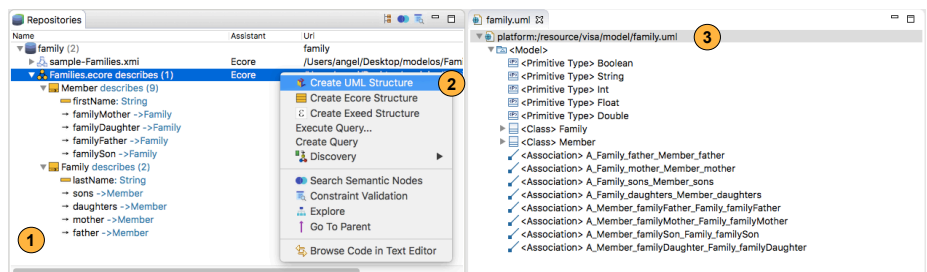

Figure 17: Integrating Extremo with the UML2 modelling tool using an action contribution

<sup>623</sup> incorporated into the UML model.

<span id="page-24-2"></span> $624$  4.2.2. Integration with a modelling tool by means of drag and drop

 The second integration style enables the addition of a drag operation from the views and the dropping of a set of NamedElements into a graphical editor based on Graphical Editing Framework [\[45\]](#page-48-9), the underlying framework of Eclipse graphical editors.

 We will illustrate this section with DSL-tao [\[19\]](#page-46-12), an Eclipse plugin for the construction of DSLs using a pattern-based approach. The underlying represen- tation of DSL-tao is Ecore. Thus, in this case, Figure [18](#page-24-1) shows an example that transfers an instance of our data model (Figure [2\)](#page-7-0) into an instance of Ecore.

<span id="page-24-1"></span>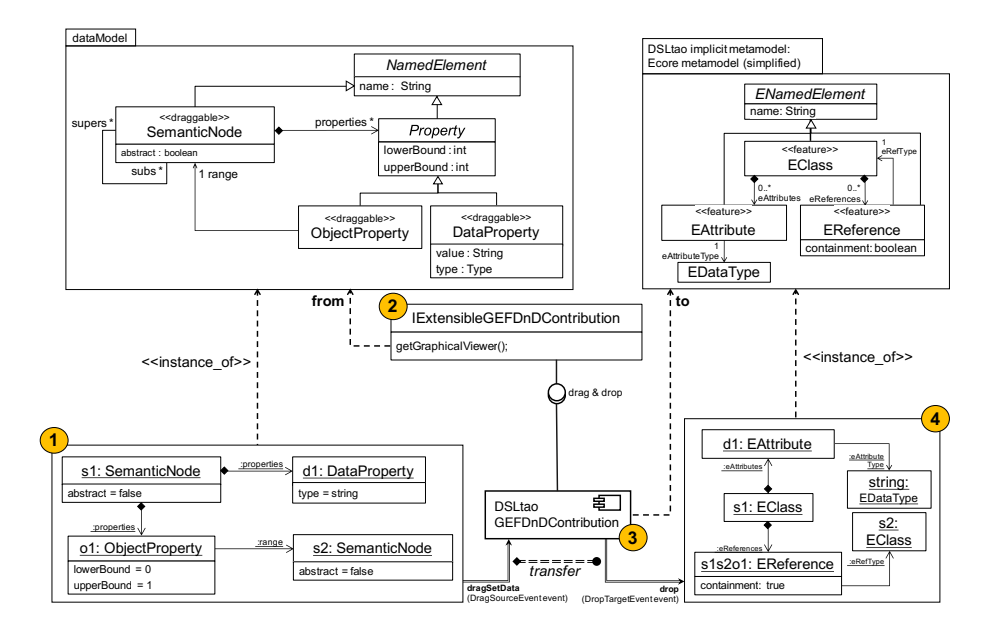

Figure 18: Example: drag and drop based integration

<sup>633</sup> As in the previous section, the portion of the model selected by the user

 (label 1) contains two non-abstract SemanticNode objects. The first one contains a DataProperty (d1, typed as string) and an ObjectProperty that refers to the second SemanticNode. The addition of a new dropping contribution is enabled by an extension point. The dropping contribution provides the transfer of a set of NamedElements selected from the views and the catching of the drag and drop event. The dropping contribution must extend the IExtensibleGEFDnDContribution interface (label 2) and implement a method resolving the graphical viewer editor that receives the selected elements (label 3). Finally, an Ecore model is created (label 4). The initial two SemanticNode objects are mapped into two EClass objects, the initial DataProperty object is mapped into an EAttribute object and the initial ObjectProperty object is mapped into an EReference object.

<span id="page-25-1"></span>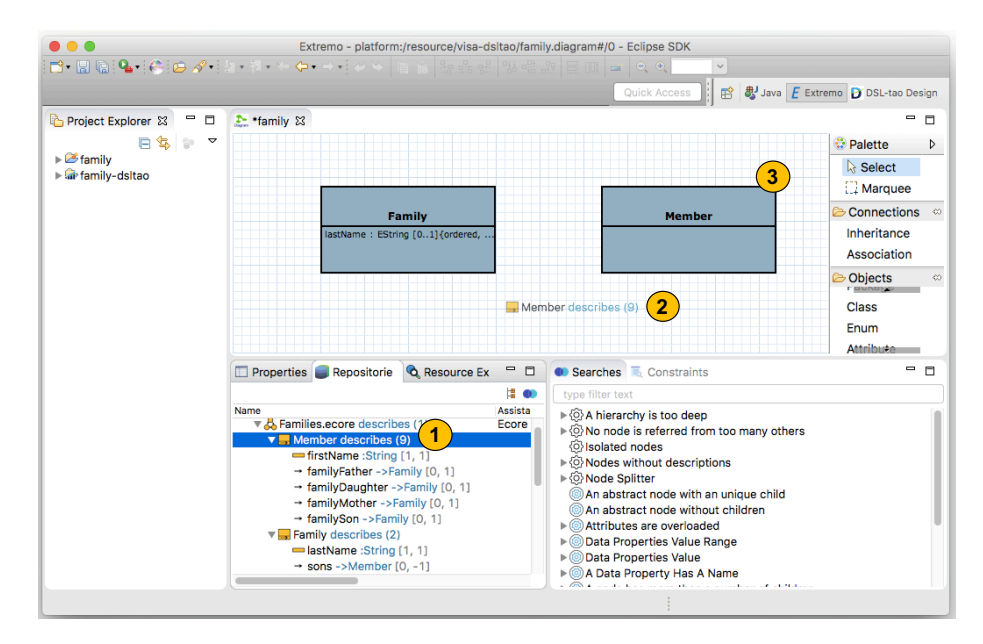

Figure 19: Integrating Extremo with DSL-tao using a drag and drop contribution

 Figure [19](#page-25-1) shows how this is achieved in practice. The Figure shows the main canvas of DSL-tao, which permits building graphically a meta-model using the palette to the right. The bottom of the figure shows the views contributed by Extremo. In this case, the user may initiate a drag from some model element in the view and drop it into the canvas (labels 2 and 3). In the Figure, the user has incorporated class Member into the meta-model, while it is also possible to incorporate attributes and references.

## <span id="page-25-0"></span>5. Evaluation

 We present an evaluation of our approach under different perspectives. We start by describing the research questions we address in the evaluation in Sec tion [5.1,](#page-26-0) followed by three different evaluations in Sections [5.2,](#page-26-1) [5.3](#page-35-0) and [5.4,](#page-39-0) and finishing with a discussion of threats to validity in Section [5.5.](#page-40-0)

<span id="page-26-0"></span>5.1. Research Questions

 By conducting this evaluation, we aim at solving the following research ques-tions:

 RQ1: How useful is Extremo to solve practical problems in Language Engi-neering?.

 In order to assess the usefulness of Extremo, we will use two demonstration cases [\[46\]](#page-48-10). In both of them, Extremo was used to support the development of complete DSL implementations for process modelling in the immigration domain (Section [5.2.1\)](#page-27-0) and modelling of production systems (Section [5.2.2\)](#page-30-0).

 RQ2: How capable is Extremo to represent information coming from different technological spaces?.

 As previously described, the range of formats currently supported by Extremo can be extended. This way, Section [5.3](#page-35-0) presents an analytical evaluation to assess how well Extremo's data model covers the space of possible information description approaches.

## RQ3: How integrable is EXTREMO?.

 One of the salient features in Extremo is the possibility of integrating it with third-party tools. Having already successfully integrated a number of tools with Extremo, we intend to assess the reach and limitations of the integration mechanism. This question is approached in Section [5.4.](#page-39-0)

## <span id="page-26-1"></span>5.2. Evaluating usefulness

 In this section, we evaluate usefulness by presenting two demonstration cases.  $\epsilon_{679}$  The first one is on process modelling in the immigration domain (Section [5.2.1\)](#page-27-0), while the second one is on modelling of production systems (Section [5.2.2\)](#page-30-0). In the cases, Extremo was used in combination with two different modelling tools (DSL-tao and the Ecore tree editor), while assistants for four different technologies were used (Ecore, Ontology, CSV and XML). The purpose of the cases is evaluating the power of combining heterogeneous information sources for language engineering.

 Characteristics of the two selected cases are  $(i)$  they cover both structural  $\frac{687}{687}$  and behavioral modelling languages,  $(ii)$  they combine information from stan- dardized modelling languages and from very focused domain-specific languages,  $\cos$  and  $(iii)$  modelling languages are integrated with small to large domain descrip- tions coming from different technological spaces. They differ in the variety of technical spaces and the size of resources being considered.

 For both cases we will highlight the use of our framework over a sequence of  $\epsilon_{693}$  phases, which include (i) the scope of the language and an example of model,  $_{694}$  (ii) the collection of resources required, (iii) the resource import and querying  $\epsilon_{695}$  of the common data model,  $(iv)$  the construction of a language meta-model and  $\epsilon_{0.6}$  creation of instances, and  $(v)$  the results obtained.

#### <span id="page-27-0"></span>5.2.1. Immigration process modelling

 In the first demonstration case, we present the construction of a DSL for describing administrative e-Government processes for immigration.

 Scope of the Language. We will construct a language for the modelling of <sup>701</sup> processes to issue visas according to the American regulation<sup>[5](#page-27-1)</sup>, called IWML. The language will include elements showing the variety of offices, concepts from the domain of immigration and agents involved in the pro-cess and generic elements of workflow languages like BPMN [\[47\]](#page-48-11).

 $r_{05}$  **Example Model.** Figure [20](#page-28-0) shows an example IWML model, which contains (i) domain-specific knowledge related to the agents (DOS, DHS, Medical Ser- vice, User), and the artefacts (the I-130 form, the variety of Visas and the Payment method) involved in the process,  $(ii)$  specific activities needed in 709 immigration processes, such as «Application Process», «Date Selection», or  $\text{Y10}$   $\ll$  Interview  $\gg$ ,  $(iii)$  more generic elements – such as tasks, events, and gate- ways – typically found in process modelling languages. In the figure, a User is required to fill in a standard I-130 form and to set a date for an interview with the embassy personnel. Then, the user is interviewed by the US Department of Home Security (DHS) and they perform a study of the application submitted. Afterwards, the Department of State (DOS) validate the data. In a parallel process, the candidate is expected to go through a Medical Examination. Once both the ordinary verifications and the medical report have been checked, the document is dispatched. Depend- ing on the characteristics of the applicant various types of visa should be issued. In this case, a E1 type Visa is approved and consequently issued; otherwise, the document is denied.

 **Resource Collection.** In order to gather all the required elements we defined a set of repositories and resources according to the data model shown in  $F_{724}$  Figure [2.](#page-7-0) A list of resources were taken from: (i) the Object Management  $G_{725}$  Group  $(OMG)^6$  $(OMG)^6$  (<http://www.omg.org/spec/>); (ii) Ecore repositories, such as the ATL zoo (<http://web.emn.fr/x-info/atlanmod/>), which includes meta-models for BPEL, DoDAF, Gantt, ODP, SPEM and some others; and (iii) Ecore files available on the OMG repository with standard meta-models, such as BMM, BPMN, CMMN, DMN, SBVR and SPEM. For the domain-specific concepts, open resources were required. In our case, we took CSVs from the U.S. Open Data Portal ([https://www.data.](https://www.data.gov/) [gov/](https://www.data.gov/)) and US e-Government domain ontologies (<http://oegov.org/>), which are available in OWL and RDF formats. This second repository contains ontologies that model the set of United States government facets. These include the Government ontology, the U.S. Government ontology,

<span id="page-27-2"></span><span id="page-27-1"></span><https://www.usa.gov/visas>

The OMG is the standarization body behind many modelling standards such as UML, SysML, MOF or BPMN.

<span id="page-28-0"></span>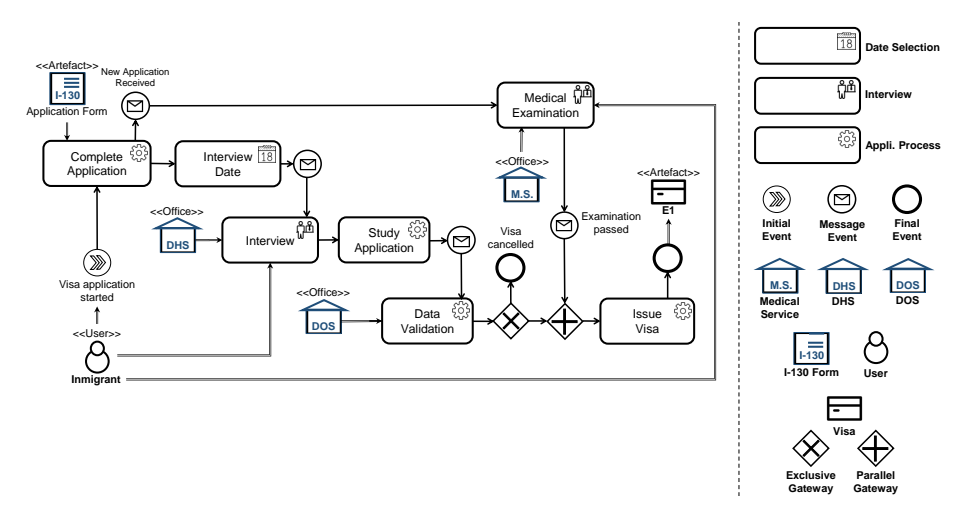

Figure 20: Example process for issuing a visa with IWML (left) and legend (right)

<sup>736</sup> the Department of Homeland Security ontology and Department of State <sup>737</sup> ontology.

 Table [2](#page-28-1) summarizes the number of instances of the resource collection by focusing on the meta-level and, in the case of the ontologies, taking into account also the individuals. Even though in this case the resources imported were not large (this will be evaluated in the second case study) we can appreciate that Extremo was able to gather information coming from different technological spaces. The total size of the reused artefacts amounted to around 2,4 MB of data.

<span id="page-28-1"></span>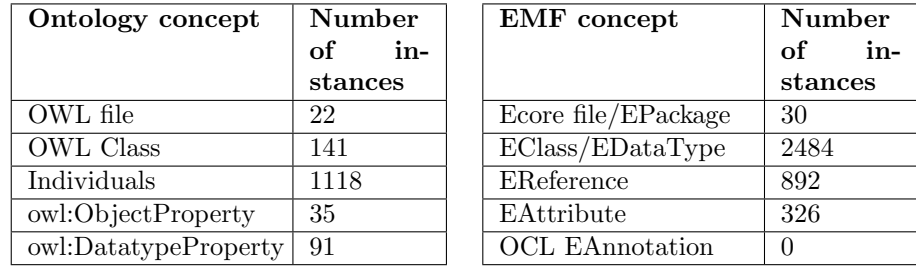

Table 2: Number of collected instances of different Ontology and EMF-concepts, respectively.

 $745$  **Resource Import.** We imported the Ecore meta-models taken from the OMG

<sup>746</sup> and the ATL zoo by the application of our EcoreAssistant (cf. Section [3.1\)](#page-6-1) <sup>747</sup> and the domain-specific concepts by applying our OntologyAssistant and the <sup>748</sup> CsvAssistant.

 $749$  Meta-Model Construction. The meta-model was developed using DSL-tao, <sup>750</sup> integrated with Extremo following the approach described in Section [4.2.2](#page-24-2)  by means of a drag and drop extension point. Figure [21](#page-29-0) shows a moment in the construction of the meta-model. In particular, it shows the Eclipse IDE with the Extremo perspective open (label 1), which includes the Resource Collection previously mentioned in the repository view (label 2) and the BPMN.ecore resource visualized in the resource explorer (label 3).

 The meta-model construction phase involved some of the queries listed in Table [9,](#page-52-0) such as finding types of forms, organizations and gateways. Once a query has been issued, the resulting elements can be highlighted on the original resource (label 4). Finally, a set of semantic nodes can be dropped over the DSL-tao design diagram (label 5).

<span id="page-29-0"></span>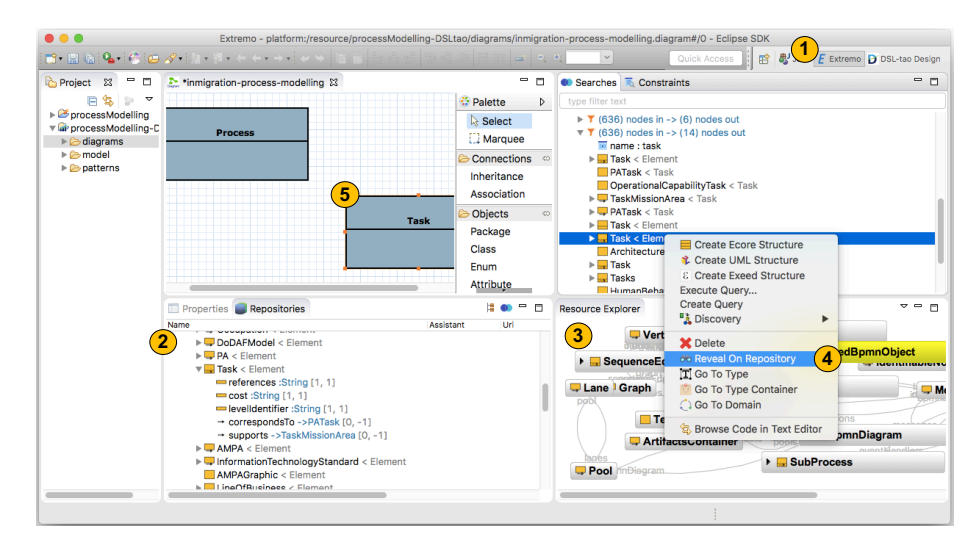

Figure 21: Integration of EXTREMO with DSL-tao (from the perspective of the case study)

 Result. Figure [22](#page-30-1) shows the final result obtained. In detail, IWML has ele- ments originating from the set of meta-models that describe workflows, such as Gateways, Events or Task. Moreover, IWML is composed of some domain-specific concepts taken from the set of domain ontologies, like DOS, DHS or MedicalService; CSVs, such as the type of Visas or the set of Users. Roughly 22% of the classes in our solution have been obtained from different ontologies and CSVs, 48% of the classes have been obtained by combining different representations of process modelling meta-models and  $\frac{769}{100}$  the rest  $(30\%)$  have been added by hand taking information from the gov- ernment websites. This suggests that Extremo is useful as a help in the construction of a complex meta-model, as we were able to build the meta-model by reusing elements from different heterogeneous information sources.

<span id="page-30-1"></span>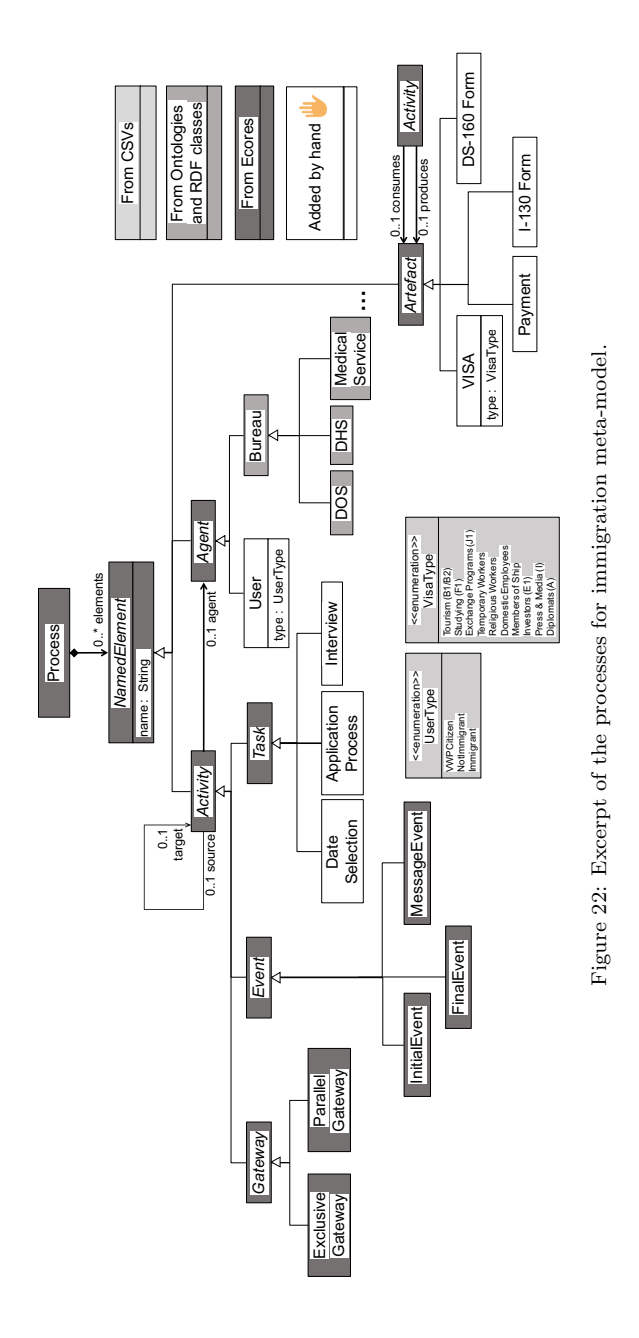

<span id="page-30-0"></span><sup>774</sup> 5.2.2. Industrial production system modelling

<sup>775</sup> In the second case, we present the development of a DSL for industrial <sup>776</sup> production systems to enable the construction of models that conform to an

 $\frac{1}{177}$  $\frac{1}{177}$  $\frac{1}{177}$  interoperable cross-industry standard for products and services called eCl@ss<sup>7</sup>. The goal of this case study is to reduce the number of potential candidates for conveyor-belt system-components that are available in the eCl@ss-standard, and thus to conveyor-belt system-modellers, by applying Extremo for constructing the desired language.

 Scope of the Language. We construct a language for the modelling of pro- duction systems conforming to the eCl@ss-standard called EPML. The language includes elements from conveyor-belt systems that must fulfill the constraints imposed by the eCl@ss-standard and the GEMOC initia- $\text{true}^8$  $\text{true}^8$ , such as the Signal Process Modelling Language (SigPML)—a DSL dedicated to data flow processing.

 $z_{\text{788}}$  **Example Model.** Figure [23](#page-32-0) shows an example EPML model, which contains  $(i)$  electrical drives (DC Engine),  $(ii)$  communication cables or ready-made data cables that represent SigPML connectors, (iii) PC-based controls or field buses, i.e., decentralized peripherals, which represent controls,  $\langle iv \rangle$  controls in terms of inductive proximity switches, and  $(v)$  sets of rectangular industrial connectors, which represent connector systems. In the figure, a DC Engine is connected to a Fieldbus through a communication cable and a data cable with a set of industrial connectors. The Fieldbus also has a connection with a Proximity Switch through a communication cable and a data cable using the industrial connectors that the Proximity Switch has.

 **Resource Collection.** In order to gather all the required elements we define a set of repositories and resources according to the data model shown  $\frac{1}{800}$  in Figure [2.](#page-7-0) The resources were taken from: (i) the GEMOC initiative,  $\text{1801}$  such as SigPML defined in form of an Ecore meta-model; (*ii*) the eCl@ss- standard, defined in form of several XML schema definitions (XSDs) and XML instances.

 Table [3](#page-32-1) summarizes the number of instances of the eCl@ss-standard as well as the SigPML by focusing on the meta-level. However, domain- specific concepts in the eCl@ss-standard measure a substantial size, i.e., only the basic and advanced specifications in the English language consist of 41,000 product classes and 17,000 properties, which amount to 15.5 Gb of data. In this situation, extracting desired concepts requires the manual examination of a vast amount of resources as well as their re- $\sum_{n=1}^{\infty}$  implementation by a target DSL. Moreover, any update that is performed on eCl@ss-standard resources, may also impact the implementation in the target system and involve complex and time-consuming maintenance tasks. In an effort to counteract such limitations we apply the Extremo framework as follows.

<span id="page-31-0"></span>An ISO/IEC-compliant international standard for the unified and consistent definition and classification of products, materials, and services alongside typical supply chains by the use of commodity codes.

<span id="page-31-1"></span><http://www.gemoc.org>

<span id="page-32-0"></span>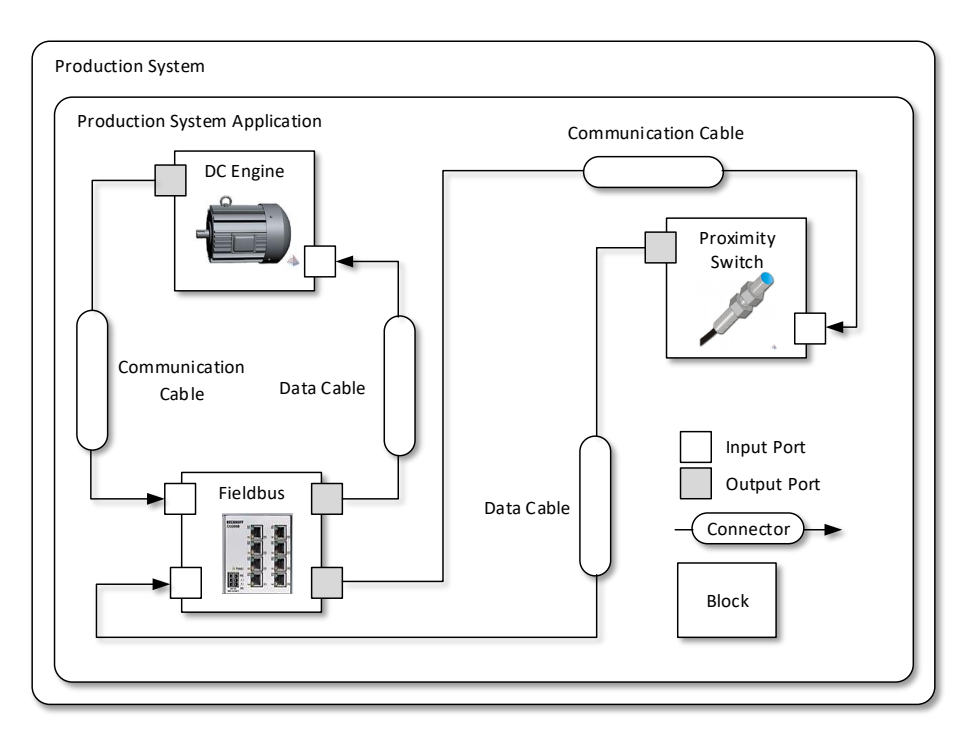

Figure 23: Abstract graphical representation of the conveyor-belt production system model.

<span id="page-32-1"></span>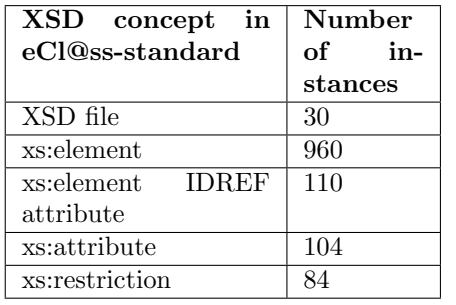

| EMF concept<br>in      | Number    |  |  |
|------------------------|-----------|--|--|
| SigPML                 | in-<br>of |  |  |
|                        | stances   |  |  |
| Ecore file/EPackage    | 1         |  |  |
| EClass                 | 14        |  |  |
| EReference             | 18        |  |  |
|                        |           |  |  |
| EAttribute             | 10        |  |  |
| <b>OCL EAnnotation</b> |           |  |  |

Table 3: Number of collected instances of different XSD and EMF-concepts, respectively.

816 Resource Import. First, we import the resource collection by the applica-<sup>817</sup> tion of the EcoreAssistant and the XsdAssistant. The XsdAssistant reuses func-818 tionality of the XMLINTELLEDIT framework [\[44\]](#page-48-8)—composed of XML-<sup>819</sup> TEXT [\[42\]](#page-48-6) and INTELLEDIT [\[43\]](#page-48-7). The XMLTEXT framework transforms <sup>820</sup> XML-artifacts, i.e., XSDs and XML instances, to corresponding MDE-<sup>821</sup> artifacts, i.e., Ecore meta-models and conforming models. Then, the Eco-<sup>822</sup> rAssistant is used to map the MDE-artifacts into the common data model.

823 Meta-Model Construction. Next, we employ the EXTREMO Eclipse perspec-<sup>824</sup> tive as well as the Sample Reflective Ecore Model Editor, integrated with

EXTREMO following the approach described in Section [4.2.1.](#page-22-2) Figure [24](#page-33-0) shows a moment in the construction of the EPML meta-model. In particular, it shows the set of resources in the repository view (label 1) and the Extremo functionalities involved in the meta-model construction phase for querying (label 2), traversing (label 3), and applying desired concepts from the imported repositories (label 4). For example, available concepts that represent an electrical drive in the eCl@ss-standard are gathered by issuing an EXTREMO query for retrieving semantic nodes that are named "engine" and then used for creating corresponding concepts in the EPML meta-model. EXTREMO traversal-functionalities, such as Reveal On Repository, Go To Type, and Go To Domain, are employed for gathering respective classes, which are referenced as super-types and thus enforce conformance to the eCl@ss-standard.

<span id="page-33-0"></span>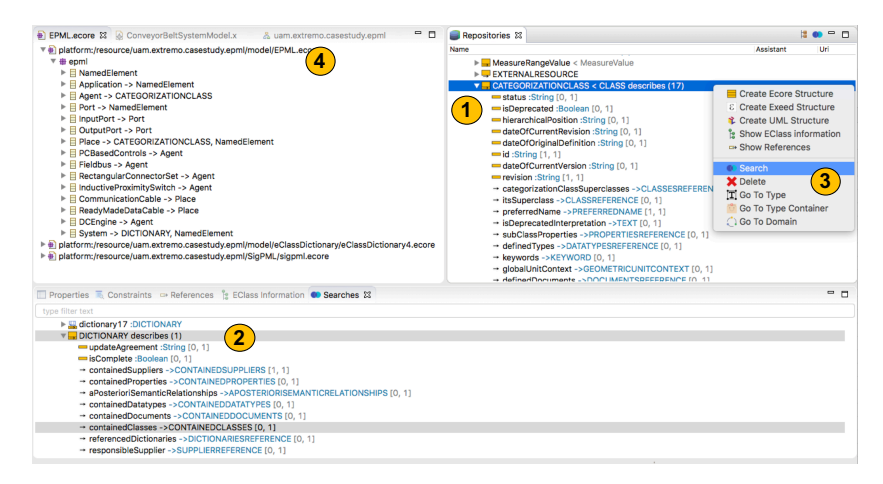

Figure 24: Integration of Extremo with the Sample Reflective Ecore Model Editor (from the perspective of the case study)

The final result of the EPML meta-model construction process is depicted in Fig. [25.](#page-34-0) In detail, the EPML data flow process elements originated from the SigPML (in dark-grey) such as System, Application, Block, Connector, and Port. Moreover, EPML is composed of several eCl@ss-standard concepts (in light-grey), which include  $(i)$  electrical drives,  $(ii)$  cables,  $(iii)$  controls,  $(iv)$  binary sensors, i.e., safety-related sensors, and  $(v)$  connector systems. For example, the eCl@ss-standard CATEGORIZATIONCLASS represents the super-type of Block and Connector in EPML. Additionally, subtypes of Block and Connector are also instances of CATEGORIZATIONCLASS in the eCl@ss-standard. As a result of distinguishing specific instances of categorization-classes adds additional EPML-specific semantics that gather concepts found in SigPML and the eCl@ss-standard.

**Result.** Finally, we evaluate the capability of handling large models as they occur in the eCl@ss-standard in form of XML files, which are transformed

<span id="page-34-0"></span>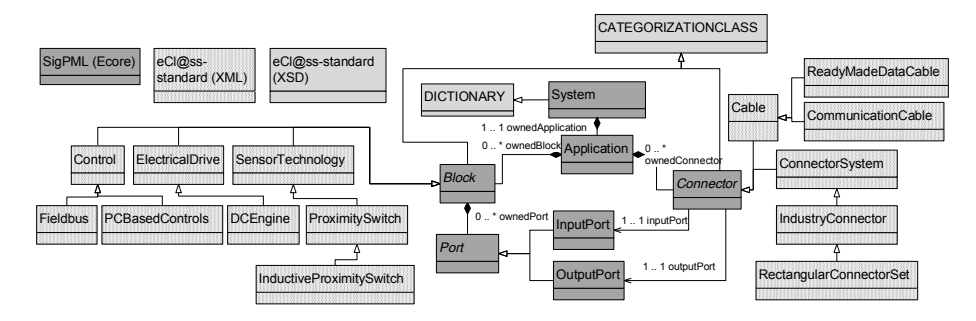

Figure 25: Excerpt of industrial production system meta-model based on SigPML and the eCl@ss-standard.

to XMI files by the XMLINTELLEDIT framework to enable their use by EXTREMO. Further, SigPML (only) contains 13 semantic nodes at metamodel level and none at model-level and is thus neglected in Table [4.](#page-35-1) To summarize, the meta-level contains one Resource, i.e., "EPML.ecore", which references 18 different XSD files, that is instantiated by a single XML file, i.e., "eClass9 1 BASIC EN SG 27.xmi" (55.6 MB). Moreover, at the model-level there are 487,746 instances of semantic nodes (525 different kinds), 805,097 instances of object properties (500 different kinds), 487,745 instances of data properties (26 different kinds), and 820,356 in-stances of constraints<sup>[9](#page-34-1)</sup> (88 different kinds).

Consequently, our results indicate that the Extremo-constructed EPML reduces the number of potential candidates for conveyor belt system components, which are available in the eCl@ss standard, by approximately 99.17% (97.05%), i.e., from 487,746 (805,097) to 4,071 (23,752) semantic nodes (object properties) that represent instances (references) of CATEGO-RIZATIONCLASS and thus potential candidates for instances (references) of (to) Block and Connector in SigPML.

Additional comments. EPML may be extended by either adding further eCl@ss-standard specific concepts, which represent instances of CATEGO-RIZATIONCLASS, to the meta-model or by expressing the concept of blocks and connectors as concrete (instead of abstract) classes. In more detail, the latter option would move the decision making-process of choosing desired eCl@ss-standard elements from meta-model level to model-level. Although Extremo supports such cases by the means of level-agnostic data handling, we choose to constrain EPML at meta-model level to limit the set of possible types, which can be instantiated at model-level, and thus fit the purpose of modelling conveyor-belt production systems.

<span id="page-34-1"></span><sup>9</sup>Note that the "number of instances" of constraints refers to the number of constraints defined at meta-level and validated at model-level.

<span id="page-35-1"></span>

|                | Number of instances |             |  |  |
|----------------|---------------------|-------------|--|--|
| Data<br>Common | Meta-level          | Model-level |  |  |
| Model concept  | (types)             | (data)      |  |  |
| Resource       |                     |             |  |  |
| SemanticNode   | 525                 | 487,746     |  |  |
|                |                     | (4,071)     |  |  |
| ObjectProperty | 500                 | 805,097     |  |  |
|                |                     | (23, 752)   |  |  |
| DataProperty   | 26                  | 487,745     |  |  |
| Constraint     | 88                  | 820,356     |  |  |

Table 4: Instances of imported Common Data Model concepts within the industrial production system modelling case study.

#### 5.2.3. Summary of the demonstration cases

The processes for immigration case study (Section [5.2.1\)](#page-27-0) imports and queries data from different technical spaces, i.e., Ecore meta-models, CSV files, and  $_{882}$  OWL specifications and the industrial case study (Section 5.2.2) con[siders](#page-30-0) XML 883 schemas, XML instances, and Ecore meta-models. Thus, in the first one, we <sup>884</sup> consider a greater variety of technical spaces and smaller models. In contrast, <sup>885</sup> in the second one we address the importing of a lower variety of technical spaces <sup>886</sup> but larger models, i.e., XML instances in the size of multiple gigabytes. Then, in  $_{887}$  the first case study, we evaluate the ability of EXTREMO in providing assistance  $\frac{1}{100}$  the modeling of resources that are originated from a variety of technical <sup>889</sup> spaces, and in the second case study, we evaluate the applicability of EXTREMO  $_{890}$  in assistancescenarios that require dealing with industrially-sized resources.

Table [5](#page-36-0) summarizes the number of meta-classes obtained from each assistant in both cases. In the first one, a total of 6 meta-classes were obtained  $\frac{1}{893}$  according to the domain-specific concepts, 12 metaclasses were obtained from <sup>894</sup> different ecores and the rest were added by hand. In the second one, a total 895 of 16 meta-classes were obtained from different schemas and descriptions us- <sup>896</sup> ing the XSD assistant and the rest from ecores. Overall, most content in both  $\frac{1}{897}$  meta-models was reused from the available resources, which were taken from 4 <sup>898</sup>different technical spaces.

From these demonstration cases, we can answer  $RQ1$ : How useful is Ex-TREMO to solve practical problems in language engineering? by stating that  $\infty$ EXTREMO was helpful in locating elements within heterogeneous resources that  $\omega$ helped to create the meta-models. These elements could be directly inserted in  $\omega_3$  the final meta-model. For both cases, most elements in the meta-models were <sup>904</sup> reused from the artefacts in the repository.

### <span id="page-35-0"></span>5.3. Evaluating format extensibility

In order to evaluate format extensibility, we perform an analytical evaluation of the degree of coverage of the data model of common features found in information modelling approaches [4[8,](#page-48-12) 4[9\].](#page-48-13) Figures 26 [an](#page-36-1)d 27 [sh](#page-37-0)ow a feature

<span id="page-36-0"></span>

| <b>Measures</b>                        | cesses for immi-<br>gration | Case 1: Pro- $\vert$ Case 2: Produc-<br>tion Systems |  |
|----------------------------------------|-----------------------------|------------------------------------------------------|--|
| Size of metamodel ob-<br><i>tained</i> | 27 metaclasses              | 23 metaclasses                                       |  |
| From Ecore Assistant                   | 13 metaclasses              | 7 metaclasses                                        |  |
| From Ontologies Assistant              | 4 metaclasses               | N/A                                                  |  |
| From CSV Assistant                     | 2 metaclasses               | N/A                                                  |  |
| From XSD/XML Assistant                 | N/A                         | 16 metaclasses                                       |  |
| Manually added                         | 8                           | $\Delta$                                             |  |

Table 5: Evaluating the usefulness of Extremo: results of the experiments

diagram (splitted in two parts for readability) displaying these features. Our aim is not to be fully exhaustive, but to cover a reasonable design space for <sup>911</sup> information modelling approaches.

<span id="page-36-1"></span>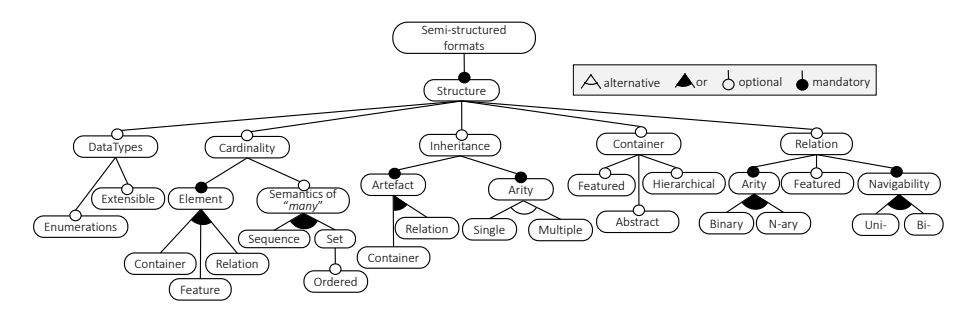

Figure 26: Feature model of characteristics of structured formats (1/2).

Figure [26](#page-36-1) shows features related to the space of possible supported structure primitives. Formats to represent semi-structured information are based on some <sup>914</sup> kind of container for data (models, nodes, objects, classes), and on relations <sup>915</sup> among them (features C[ont](#page-48-13)[aine](#page-49-0)r and Relation) [49, 50]. Containers may support  $\mathfrak{g}_{16}$  features (fields, references), may support nesting, and have ways to control <sup>917</sup> their instantiability (e.g., abstractness tag). Relations have an arity, which is <sup>918</sup> typicaly either binary (to model relations between exactly two containers) or <sup>919</sup> n-ary (to model multi-container relations). Similar to containers, some systems  $\omega_2$  may allow relations to own features. Relations may by navigable either in one  $921$  or both directions [51, 52].

Some systems support some form of inheritance to reuse information [\[51\]](#page-49-1).

Inheritance relations can normally be set either between containers or relations, <sup>924</sup> and be single (at most one super) or multiple (any number of super elements).  $_{925}$ Often, systems support a notion of cardinality, to specify the expected range of <sup>926</sup> values of a given element can take. Typically, cardinalities can be attached to  $_{927}$ containers, relations or features. Some systems permit specifying the semantics <sup>928</sup> of "many" cardinality: a set (no repetition allowed) optionally ordederd, or a

<span id="page-37-0"></span>sequence (repetitions allowed) [51, [52](#page-49-1)]. [F](#page-49-2)inally, many systems may have prede-  $\frac{1}{2}$ fined data types (like integer, String, etc), have support for enumerations, and <sup>931</sup> be extensible with new data types, provided by the user.

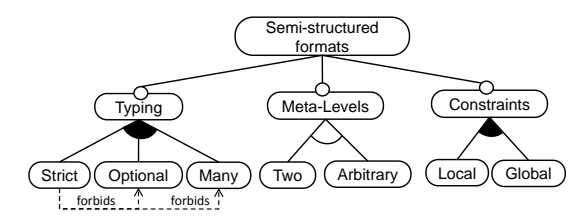

Figure 27: Feature model of characteristics of structured formats (2/2).

Figure [27](#page-37-0) captures additional features. Some systems organize their elements in meta-layers, typically two (e.g., models and meta-models), but others support <sup>934</sup> an arbitrary number of them. If meta-levels are supported, some kind of typing <sup>935</sup> is needed between entities in different layers. In some cases, this typing can <sup>936</sup> be optional, or allowed to be multiple. In other cases, the typing is strict, <sup>937</sup>meaning that each element of a certain level is typed exactly by one entity at <sup>938</sup> the level above [53]. This precludes opti[ona](#page-49-3)l typing, multiple typings and typing <sup>939</sup> relations within the same level [54]. Finally, some syste[ms](#page-49-4) support constraints,  $\frac{940 \text{ typically defined on one}}{2}$ meta-level, and evaluated in some meta-level below. <sup>941</sup> These constraints can be local  $(i.e., involving features of just one entity)$  or  $\omega_2$  global (if entities of the whole resource need to be access).

Once we have set the design space for information modelling formats, we analyse how different technologies are positioned in it, and the degree of [co](#page-37-1)verage <sup>945</sup> of our data model. A summary of such analysis is shown in Table 6.

<span id="page-37-1"></span>Table 6: Features of some information modelling technologies: DataType (E=Extensible, F=Fixed, EN=Enumerations), Cardinality (C=Container, F=Feature, R=Relation, Sem=Configurable semantics of many), Inheritance (C=Container, R=Relation, S=Single, M=Multiple), Container (F=Featured, A=Abstract, H=Hierarchical), Relation (Bin=Binary, N=N-ary, F=Featured, U=Unidirectional, B=Bidirectional), Typing (S=Strict, O=Optional, M=Many), Meta-Levels (2=Two, A=Arbitrary), Constraint (L=Local, G=Global).

| <b>System</b>                                | DT. | $ {\rm Card} \>$ |               | Inh Container               | Relation         | Typing Levels Const |                |      |
|----------------------------------------------|-----|------------------|---------------|-----------------------------|------------------|---------------------|----------------|------|
| EMF                                          |     | E, $EN F$ , Sem  |               | $C, M$ $F, A, H$            | Bin, U, B        |                     |                | L, G |
| <b>UML</b>                                   |     | E, $EN F$ , Sem  |               | $C, M \vert F, A, H$        | N, U, B, F       | M                   |                | L, G |
| $[METADEPTH]F, EN]C, F, R, Sem]C, M F, A, H$ |     |                  |               |                             | Bin, U, B, $F O$ |                     | А              | L, G |
| <b>XSD</b>                                   |     | $E.$ EN $F.$ Sem |               | $C, S \vert F, H$           | Bin, U           |                     | $\overline{2}$ |      |
| <b>OWL</b>                                   |     | E, $EN F$ , Sem  | $C, M$ $F, A$ |                             | Bin, U, B        | 10. M               | А              |      |
| $\overline{\text{CSV}}$                      | F   |                  |               |                             |                  |                     |                |      |
| EXTREMO                                      | F   | F                |               | C, M F, A, H(Rsr) Bin, U, B |                  | [O, M]              | А              | L, G |

In the modelling technical space, we have taken three representatives: EMF, UML and MetaDepth. It can be seen that EMF allows enumerations and <sup>948</sup> extensible data types, permits cardinalities on features and fine-tuning the se- <sup>949</sup> mantics of "many". It supports multiple inheritance on classes, classes (but not <sup>950</sup> references) may have features, and can be abstract. Both packages and classes

can be organized hierarchically (classes may define containment references that <sup>952</sup> contain other classes). Relations are binary, and can be bidirectional (emulated <sup>953</sup> through opposite references). The typing is strict and on a two meta-level archi- <sup>954</sup> tecture. Constraints can be expressed by OCL and can be both local and global. <sup>955</sup> UML offers similar features, but includes N-ary, featured relations (association <sup>956</sup> classes), and typing can be multiple (through overlapping generalization hier- <sup>957</sup> archies). Finally, MetaDepth permits adding cardinalities on nodes, relations <sup>958</sup> (edges) and features. Edges can have features, and there is optional typing on <sup>959</sup> an arbitrary number of meta-levels.

In addition to the modelling technical space, we are interested in evaluating representatives from other technical spaces. First, we selected XSD which offers <sup>962</sup> enumerations and extensible data types as well as cardinalities on features with <sup>963</sup> different configurations for the semantics of "many". Furthermore, XSD offers <sup>964</sup> for element types the following three possibilities: single inheritance, features, <sup>965</sup> and nesting of element types (i.e., hierarchies). XSD only allows binary uni- <sup>966</sup> directional references. Typing in XSD is considered to be strict, except open <sup>967</sup> points in XSD descriptions which allow for any valid XML structure. XSD fol- <sup>968</sup> lows the classical two-level approach and allows for local constraints. For global <sup>969</sup> constraints, additional format languages such as Schematron have to be used.  $970$  WL has similar features, but it allows for multiple inheritance between classes <sup>971</sup> which may be also abstract classes. There is no explicit hierarchy based on  $\frac{972}{2}$  nesting classes. Relations in OWL may be defined as bi-directional and addi- <sup>973</sup> tion to many other relationship types. Interestingly, OWL allows for optional <sup>974</sup> typing as well as multiple types. Furthermore, arbitrary modeling levels may <sup>975</sup> be defined with OWL, to be more precise, with OWL Full. Local constraints <sup>976</sup> are supported, however, for global constraints, additional constraint languages  $\frac{97}{100}$  such as SHACL [55] have to be used.

It can be seen that the data model of Extremo supports most features, with some limitations that can either be overcomed, or are not important for  $\frac{1}{980}$ EXTREMO's goals, as explained next. First, EXTREMO's data types are currently  $\epsilon_{\text{ss}}$ not extensible. Instead, unsupported data types (e.g., currency) need to be <sup>982</sup>mapped to an existing one (e.g., String) and the can be annotated using MetaData <sup>983</sup> objects. Similarly, enumerations need to be stored as Strings. However, this <sup>984</sup> is not problematic when issuing queries. Cardinality can only be placed on <sup>985</sup> features, and the semantics of "many" is not configurable. However, this is not <sup>986</sup> an important feature to issue queries, and can be reflected using MetaData or

Constraint objects. Inheritance is on containers and can be multiple. This is inline with most analyzed systems. Containers can have features and be abstract. <sup>989</sup> However, only resources can be hierarchial. Nonetheless, hierarchy of semantic <sup>990</sup> nodes can be emulated by ObjectProperties. Relations (ObjectProperties) are binary, <sup>991</sup> can be bidirectional (by declaring opposites) and may have features. N-ary or  $_{992}$ featured associations can be emulated by adding an intermediate SemanticNode. <sup>993</sup> This is the strategy we followed when building the assistant for METADEPTH. 994 Extremo's typing is optional and multiple, supporting an arbitrary number of <sup>995</sup> levels. Finally there is support for both local and global constraints.

Please note that the common data model can also accommodate data formats

with no explicit descriptions, like e.g. CSV. In such a case, each data row would be imported as a semantic node, and each cell as a data property.

Altogether, from this analytical evaluation, we can conclude that most common features of information modelling approaches can be directly mapped to <sup>1001</sup> our common data model, or can be emulated. Therefore, we can answer  $RQ2$ : 1002 How capable is Extremo to represent information coming from different techno- <sup>1003</sup> logical

spaces? by stating that EXTREMO will be able to accommodate most 1004 commonly used information modelling approaches.

#### <span id="page-39-0"></span>5.4. Evaluating the integration with external tools

The idea of Extremo is to be a modelling assistant easy to integrate in other (meta-)modelling tools. Hence, we have assessed to what extent this <sup>1008</sup> integration is feasible, by integrating Extremo with a set of tools developed <sup>1009</sup> by third-parties. In some cases, the original code was not accessible, while in <sup>1010</sup> others it was. In the first case, we used the UML model editor<sup>10</sup> (as shown in  $\omega_{11}$  [F](#page-39-1)igure 17), the standard E[cor](#page-24-0)e editor and Exeed, an enhanced version of the <sup>1012</sup> built-in EMF reflective tree-based editor that enables developers to customize <sup>1013</sup> the labels and icons of model elements<sup>11</sup>. All these solutions [are](#page-39-2) based on a

TreeEditor, an extensible part of the Eclipse infraestructure. Since a drag and drop

integration is not possible because of restrictions to access to the original code, <sup>1016</sup> the solution was performed by means of the action extension point. Each of <sup>1017</sup> these integrations costed 234 lines of Java code (LOCs) in average, which can <sup>1018</sup> be considered as very light. In the second case, we used DSL-tao, which was built by our team. In this

case, the code was available, and performing a solution by means of the drag and

drop extension point. costed 134 lines of Java code (LOC).

Table [7](#page-40-1) shows details on the number of LOCs for each integration. The integration mechanisms by means of actions and drag and drop are already provided <sup>1024</sup> by the tool (marked with an asterisk) and do not need to be provided by the <sup>1025</sup> developer. Therefore, most of the code needed was related to the transformation <sup>1026</sup> from the instances of our data model (Figure 2) [to](#page-7-0) the classes of the modelling <sup>1027</sup> tool (cf. Figures 16 a[nd](#page-23-1) 18). [In](#page-24-1) the case of the integration made by means of

actions, the method execute needs to resolve the editor part that will receive the portion of the model instance and the selected elements from the views before to <sup>1030</sup> create the new elements of the transformation (shown in row 3). The necessary <sup>1031</sup> LOCs to transform nodes, data and object properties are detailed in rows 4-6  $_{1032}$ of the table.

Thus, from this study, we can answer  $RQ3$ : How integrable is EXTREMO?

by stating that integration of Extremo is lightweight for modelling tools based <sup>1035</sup> on tree or GEF-based editors.

<span id="page-39-1"></span><sup>10</sup>UML2-MDT, <www.eclipse.org/modeling/mdt>

<span id="page-39-2"></span><sup>11</sup>Epsilon Exeed, <http://www.eclipse.org/epsilon/>

<span id="page-40-1"></span>

|                              | $DSL$ -tao | EcoreEditor | UML2Editor | ExeedEditor |
|------------------------------|------------|-------------|------------|-------------|
| Ext. Point Used              | drop       | actions     | actions    | actions     |
| Ext. Point Integration       | $59*$      | $49*$       | $49*$      | $49*$       |
| <i>Tree Selection Solver</i> |            | 163         | 165        | 163         |
| <i>SemanticNode</i>          | 24         |             |            |             |
| DataProperty                 | 27         | 33          |            | 33          |
| ObjectProperty               | 24         |             | 32         |             |

Table 7: LOCs for integrating Extremo with other tools

#### <span id="page-40-0"></span>5.5. Discussion and threats to validity

As we have seen in the three preceding subsections, we were able to use Extremo to help in constructing DSLs by reusing heterogeneous artefacts (some <sup>1039</sup> of which had large size); we analysed the degree in which the data model of  $_{1040}$ EXTREMO is able to accommodate possible information modelling approaches; <sup>1041</sup> and how easy is it to integrate Extremo with external (meta-)modelling tools. <sup>1042</sup> While the results are positive, there are of course also potential threats to the <sup>1043</sup> validity of the experiments. According to Wohlin et al. [56], there are four [bas](#page-49-5)ic <sup>1044</sup> types of validity threats that can affect the validity of our study. We cover each <sup>1045</sup> of these in the following paragraphs.

#### 5.5.1. Construct Validity

Construct validity is concerned with the relationship between theory and what is observed. The demonstration cases in Section 5.2 [foc](#page-26-1)ussed on evaluating  $_{1049}$ the use of Extremo with assistants for different technologies, and standards <sup>1050</sup> (like eCl@ss) developed by third parties. However, although taking realistic 1051 requirements, the DSLs to be constructed were devised by us. Therefore, further <sup>1052</sup> studies would need to be performed by constructing DSLs with requirements <sup>1053</sup> specified by third parties.

The evaluation of the demonstration cases focussed on DSL construction.

However, it used artefacts acting as descriptors (XSD) and at the model/data <sup>1056</sup> level (XML documents). While this shows that EXTREMO can be used to extract 1057 information at the model level, a further study would be needed to assess the <sup>1058</sup> usefulness of Extremo for domain-specific modelling. However, please note <sup>1059</sup> that creating a meta-model is a structural modelling activity already.

## 5.5.2. Conclusion Validity

Conclusion validity is concerned with the relationship between the treatment and the outcome. We considered two demonstration cases from different <sup>1063</sup> domains, seven format languages from four technical spaces, and integrated our <sup>1064</sup> approach with four modeling editors. While these numbers may be not enough <sup>1065</sup> to reason about statistical relevance, they still show a clear tendency of the 1066 usefulness, applicability, and integrability of our approach.

## 5.5.3. Internal Validity

 Internal validity checks whether the treatment used in the experiment actu- ally causes the outcome. We were the performers of both demonstration cases. While the performer of one of the case study was not involved in the devel- opment of Extremo, a user study would be needed to further assess the tool usability and the subjective usefulness of Extremo. However reporting on a user study would deserve a separate publication, and we will tackle this issue in future work. Similarly, the integration of Extremo with external tools was also performed by us. Although lightweight in terms of LOC, it could be more demanding for other developers in terms of effort.

 Another aspect is that we set the class as the unit of reuse, neglecting prop- erties. We believe this is a good indicator as the number of classes outperforms that of properties.

 Having good resources available is crucial for the approach to work properly. We did not evaluate how easy is it to perform this phase of resource collection (since this phase is out of the scope of our tool), but we evaluated how large was the contect of the repository, though.

#### 5.5.4. External Validity

 Regarding external validity (i.e., generalizability of the results), we did not include an explicit evaluation of query extensibility, because the extension points we have defined permit adding new queries by using arbitrary Java code. Table [9](#page-52-0) in the appendix lists a collection of queries we have defined by implementing the extension point and that covers a set of accepted quality criteria in conceptual modelling [\[24\]](#page-47-3).

 For RQ3 (integrability) we did not evaluate the integration of Extremo with text-based modelling tools, e.g., built with Xtext, but we have assessed to what extent this integration is feasible, by integrating Extremo with a set of tools developed by third-parties (and also developed by us). In addition, we integrated Extremo with other tools within Eclipse, but not with tools in other IDEs, like JetBrains. While Extremo is an Eclipse plugin, its Core subsystem (described in Section [4.1\)](#page-19-1) is largely independent from it (in contrast to the UI subsystem [4.2\)](#page-20-0). Hence, migrating the Core into JetBrains would require little effort, but the UI subsystem (dealing with visualization and interaction with resources and query results) would need to be redesigned.

 We did not present a formal evaluation of scalability or performance, which are left for future work. Regarding the former, the XML artefacts considered in the second demonstration case reached a size of 55Mb. Moreover, resources are imported and persisted using NeoEMF, a model persistence solution designed to store models in NoSQL datastores, which is able to handle very large models efficiently (e.g., models of more than 40.000.000 elements were reported to be created in [\[57\]](#page-49-6)).

 Regarding performance, our experience and preliminary evaluations indicate that resource import time is linear in the size of the resource. Typically, it takes a few seconds for resources of sizes in the order of hundreds of elements. While we plan to optimize this performance, this is a one-time operation, and once  a resource is imported, it can be handled through NeoEMF. Regarding query performance, those that need to traverse the whole resource are in the order of one second for sizes up to thousands of elements. However, they may become a bottleneck for larger resources. To alleviate this issue, we cache both the input parameters for predicate-based searches (init operation shown in Figure [6\)](#page-11-0) and the query results, while NeoEMF lazy-loading mechanisms that transparently brings into memory model elements only when they are accessed. Further op- timizations to speed-up queries, e.g., based on the creation of derived features and indexes for the resources [\[58\]](#page-49-7), are left for future work.

#### <span id="page-42-0"></span>6. Related work

 The increasing complexity of software development has prompted the need for code recommenders for example, for API usage, or program quick fix. How- ever, although code recommenders are increasingly used in programming IDEs [\[7,](#page-46-0) [8\]](#page-46-1), there is lack of such assistive tools for (meta-)modelling in MDE.

 The closest work to our proposal is [\[59,](#page-49-8) [60,](#page-49-9) [61\]](#page-49-10), where a generic architec- ture for model recommenders is proposed. The architecture is extensible, in the sense that different recommender strategies can be plugged-in. In contrast, the extensibility of our approach is in the supported data source, while we specifi- cally focus on the extraction of knowledge from these sources. In addition, our approach supports out-of-the-box visualization and extensible query facilities.

 Other approaches to model recommendation focus on proposing suitable ways to complete a model with respect to a meta-model [\[62\]](#page-49-11). Hence, using constraint solving techniques, the system proposed ways to complete a model so that it becomes a valid instance of a meta-model. In [\[63\]](#page-49-12) the authors use ontologies in combination with domain-specific modelling, and hence can use ontology reasoners to provide reasoning services like model validation, inconsis-tency explanation, and services to help in the model construction phase.

 Some approaches propose a common architecture to index and represent models, with the purpose of reuse. For example, in [\[64\]](#page-49-13) the authors transform SysML models into a "universal" representation model called RHSP, which can be queried to discover reusable models. They support queries based on par- tial models (and model similarity search) and natural language (similar to our synonym searchs). In our case the queries are extensible, and our data model provides richer support for representing model features, including constraints.

 Instead of using a common data model, an alternative design would have been to use model adapters, in the style of the Epsilon model management languages [\[65\]](#page-50-0). In this approach, the languages do not access the particular information technology (EMF, XML) directly, but through a model connectivity layer. This is an interface that can be implemented to enable uniform access to different technologies. We opted for a common data model, where the different heterogeneous elements are reified uniformly, and stored using NeoEMF, hence providing scalability and performance.

 Storing artefacts in a database, to enable their flexible query has also been applied to source code [\[15,](#page-46-8) [66\]](#page-50-1). In our case, the artefacts come from different  heterogeneous sources, and hence we need to transform them into the common data model. Our query approach is extensible, based on extension points.

 Other works have considered the exchange of models/data between different meta-modelling tools [\[67\]](#page-50-2) or technical spaces [\[68\]](#page-50-3). In [\[67\]](#page-50-2) the authors propose a solution that creates transformation between different meta-modelling tech- nologies by means of declarative mappings. Our approach differs from these works by mapping the technical spaces into a common data model instead of establishing mappings between individual technical spaces. As a result, our ap- proach is independent of a single technical space and thus enables the import, persistence, and querying of interdependent concepts that are originated from distinctive technical spaces and may be lost within single mappings. In [\[68\]](#page-50-3) the maintenance of intra-space transformations is improved by automating the discovery and reuse of mappings between schema elements. In contrast, Ex- tremo provides assistance during the import of artifacts from different tech- nical spaces and the creation of new languages and models that are based on existing technical spaces, such as Ecore, regardless of their originating technical space. Although Extremo requires to specify assistants for different technical spaces, existing EMF-based work that bridges technical spaces, such as XML- Text [\[42\]](#page-48-6) for XML schema, can be reused and (only) requires the specification of a mapping within the same technical space, i.e., Ecore in case of Extremo 1176 and XMLTEXT.

 Some researchers have exploited ontologies for creating DSLs [\[69\]](#page-50-4). For ex- $_{1178}$  ample, in [\[70\]](#page-50-5) the authors advocate the use of (OWL) ontologies in the domain analysis phase of DSL construction. As they target textual DSLs, they propose a tool for the automated generation of a textual grammar for the DSL. In a similar vein, in [\[71\]](#page-50-6), the authors generate meta-model design templates from OWL ontologies, which are later manually refined into domain meta-models. In our approach, we assume that not all the required information to create a meta-model is present in one ontology, but typically such information is scat- tered in informational resources of different kinds, like ontologies, RDF data, or meta-models.

 Combining modeling approaches from MDE with ontologies has been studied in the last decade [\[72\]](#page-50-7). There are several approaches to transform Ecore-based models to OWL and back, e.g., cf. [\[73,](#page-50-8) [74\]](#page-50-9). In addition, there exist approaches that allow for the definition of ontologies in software modeling languages such as UML by using dedicated profiles [\[75\]](#page-50-10). Moreover, there are approaches which combine the benefits of models and ontologies such as done in [\[76,](#page-50-11) [77\]](#page-50-12) for rea- soning tasks. Not only the purely structural part of UML is considered, but some works also target the translations of constraints between these two tech- nical spaces by using an intermediate format [\[78\]](#page-50-13). For the data import, we may build on these mentioned approaches, but we focus on recommendation services exploiting the imported data from different technical spaces to build domain-specific modeling languages.

 Finally, there are some approaches directed to search relevant models within a repository. Their aim is slightly different from our goal, which is looking for rel-evant information within a repository. Moogle [\[34\]](#page-47-11) is based on textual, "Google like" queries, similar to ours. As they focus on EMF model-level queries, they use the meta-model information for filtering, like we do as well. However, our queries are extensible, and hence new types of queries can be defined. Moreover, their results are shown in textual format and we parse and aggregate the results as well as offer graphical visualization. EMF query is directed to search EMF models [\[79\]](#page-50-14), using OCL queries or text-based search. The latter may include regular expressions, but does not look for relevant synonyms as we do. More- over, our extensible approach supports technologies like Ecore, OWL and RDF. Furthermore, there are dedicated approaches offering search capabilities tailored for a specific modelling domain such as [\[80,](#page-51-0) [81\]](#page-51-1). Although these approaches al- low to reason on behavioral similarity aspects, we aim for general model search support independently of the modelling domain and technical space.

<span id="page-44-1"></span>

| Work                                    | Assistance | Heterogeneous Sources   Common Model | <b>Queries</b> |
|-----------------------------------------|------------|--------------------------------------|----------------|
| Dyck et al. [59, 60, 61]                |            |                                      |                |
| Sen et al. [62]                         |            |                                      |                |
| Walter et al. $[63]$                    |            | $\sim$ (OWL)                         |                |
| Mendieta et al. [64]                    |            | $\sim$ (SysML)                       | Not extensible |
| Kern, Dimitrieski et al. [67, 68]       |            |                                      |                |
| Ontology-based DSL development [70, 71] |            | $\sim$ (OWL)                         |                |
| Moogle [34]                             |            | $\sim$ (EMF)                         | Not extensible |
| <b>EXTREMO</b>                          |            |                                      | Extensible     |

Table 8: Summary comparison of Extremo and closest related works

 Table [8](#page-44-1) presents a feature-based summary of Extremo and the closest related works. In summary, our approach is novel in that it provides an as- sistant system that profits from the integration and querying of heterogeneous information sources. Although some approaches have focussed on using specific technologies, such as Ontologies [\[63,](#page-49-12) [69,](#page-50-4) [70,](#page-50-5) [71\]](#page-50-6), to build (meta-)models, our ap- proach is more general as a result of supporting different technologies. Moreover,  $_{1220}$  there exist approaches that establish bridges between technical spaces [\[67,](#page-50-2) [68\]](#page-50-3), our contribution differs by providing a common data model to store, query, and establish assistance for information from different technical spaces. Further, in contrast to other existing approaches, which have devised query mechanisms to search for relevant models in a repository [\[34\]](#page-47-11), our querying mechanism is extensible. Finally, some approaches to provide model assistance are based on model completion (w.r.t. a meta-model) [\[62\]](#page-49-11) or provide a generic mechanism to plug-in assistants [\[59,](#page-49-8) [60,](#page-49-9) [61\]](#page-49-10). Contrarily, we contribute a specific architec- ture to support assistance that is based on querying heterogeneous information sources.

#### <span id="page-44-0"></span>7. Conclusions and future work

 In this paper, we have presented Extremo, an extensible assistant for mod- elling and meta-modelling. The system is able to gather information from differ- ent technological spaces (like ontologies, RDF, XML or EMF), by representing this information under a common data scheme. This enables their uniform querying and visualization. Extremo is independent of the particular mod-elling tool, but easily integrated with them due to its modular architecture  based on extension points. We have shown its integration with DSL-tao and several other tools, and used it for the construction of DSLs in the e-Government and production systems domain. We have performed an evaluation of several aspects, showing good results.

 In the future, we plan to connect Extremo with meta-model repositories, such as MDEForge [\[82\]](#page-51-2). Extremo currently supports a re-active integration mode, where the assistant is explicitly invoked.

 Similar to [\[60\]](#page-49-9), we would also like to explore pro-active modes for assistance. For this purpose, we plan to use recommendation techniques based on rich contextual models, which take into account not only the current model state,  $_{1247}$  but also the user interaction with the IDE [\[83\]](#page-51-3). We are currently considering a user study, made of two parts. First, we will evaluate the perceived usefulness of EXTREMO by engineers in order to perform different modelling tasks (e.g., construct or modify a model). Second, we will compare the quality of the resulting models, and the effectivenes of the modelling task, with respect to not using assistance. Finally, we plan to improve query efficiency by using model indexes [\[58\]](#page-49-7).

 Acknowledgements. We would like to thank to the reviewers for their valu- able comments. This work was supported by the Ministry of Education of Spain (FPU grant FPU13/02698); the Spanish MINECO (TIN2014-52129-R); the R&D programme of the Madrid Region (S2013/ICE-3006); the Austrian agency for international mobility and cooperation in education, science and re- search (OeAD) by funds from the Austrian Federal Ministry of Science, Research and Economy - BMWFW (ICM-2016-04969); and by the Christian Doppler Forschungsgesellschaft, the Federal Ministry of Economy, Family and Youth and the National Foundation for Research, Technology and Development, Austria.

#### References

- <span id="page-45-0"></span> [1] M. Brambilla, J. Cabot, M. Wimmer, Model-Driven Software Engineering in Practice, 2nd Edition, Morgan & Claypool, 2017.
- <span id="page-45-1"></span> [2] D. C. Schmidt, Guest editor's introduction: Model-driven engineering, 1267 Computer 39 (2) (2006) 25–31.
- [3] A. R. da Silva, Model-driven engineering: A survey supported by the unified conceptual model, Computer Languages, Systems & Structures 43 (Supple-1270 ment C)  $(2015)$  139 – 155. [doi:https://doi.org/10.1016/j.cl.2015.](http://dx.doi.org/https://doi.org/10.1016/j.cl.2015.06.001) [06.001](http://dx.doi.org/https://doi.org/10.1016/j.cl.2015.06.001).
- <span id="page-45-2"></span>[4] UML 2.5 OMG specification, <http://www.omg.org/spec/UML/2.5/>.
- <span id="page-45-3"></span> [5] S. Kelly, J. Tolvanen, Domain-Specific Modeling - Enabling Full Code Gen-eration, Wiley, 2008.
- [6] J. E. Hutchinson, J. Whittle, M. Rouncefield, Model-driven engineering practices in industry: Social, organizational and managerial factors that lead to success or failure, Sci. Comput. Program. 89 (2014) 144–161.
- <span id="page-46-0"></span>[7] Eclipse Code Recommenders, <http://www.eclipse.org/recommenders>.
- <span id="page-46-1"></span> [8] M. P. Robillard, R. J. Walker, T. Zimmermann, Recommendation systems for software engineering, IEEE Software 27 (4) (2010) 80–86.
- <span id="page-46-2"></span> [9] J. Bézivin, Model driven engineering: An emerging technical space, in: Generative and Transformational Techniques in Software Engineering, In- ternational Summer School, GTTSE, Vol. 4143 of Lecture Notes in Com-puter Science, Springer, 2005, pp. 36–64.
- <span id="page-46-3"></span> [10] I. Kurtev, J. Bézivin, M. Aksit, [Technological spaces: An initial appraisal,](http://doc.utwente.nl/55814/) in: International Symposium on Distributed Objects and Applications, 1287 DOA 2002, 2002.
- URL <http://doc.utwente.nl/55814/>
- <span id="page-46-4"></span> $_{1289}$  [11] A. M. Segura, A. Pescador, J. de Lara, M. Wimmer, An extensible meta- modelling assistant, in: IEEE EDOC, IEEE Computer Society, 2016, pp.  $1-10.$
- <span id="page-46-5"></span> [12] J. de Lara, E. Guerra, Deep meta-modelling with metadepth, in: TOOLS, Vol. 6141 of Lecture Notes in Computer Science, Springer, 2010, pp. 1–20.
- <span id="page-46-6"></span>[13] eCl@ss Standard 9.0, <http://wiki.eclass.eu/>.
- <span id="page-46-7"></span> [14] P. A. Ménard, S. Ratté, Concept extraction from business documents for software engineering projects, Autom. Softw. Eng. 23 (4) (2016) 649–686.
- <span id="page-46-8"></span> [15] E. Linstead, S. K. Bajracharya, T. C. Ngo, P. Rigor, C. V. Lopes, P. Baldi, Sourcerer: mining and searching internet-scale software repositories, Data Min. Knowl. Discov. 18 (2) (2009) 300–336.
- <span id="page-46-9"></span> [16] S. Subramanian, L. Inozemtseva, R. Holmes, Live API documentation, in: 1301 ICSE '14, ACM, 2014, pp. 643–652.
- <span id="page-46-10"></span> [17] C. Treude, M. P. Robillard, Augmenting api documentation with insights from stack overflow, in: Proceedings of the 38th International Conference on Software Engineering, ICSE '16, ACM, New York, NY, USA, 2016, pp. 392–403.
- <span id="page-46-11"></span> [18] F. Basciani, J. D. Rocco, D. D. Ruscio, L. Iovino, A. Pierantonio, Auto- mated clustering of metamodel repositories, in: CAiSE, Vol. 9694 of Lecture Notes in Computer Science, Springer, 2016, pp. 342–358.
- <span id="page-46-12"></span> [19] A. Pescador, A. Garmendia, E. Guerra, J. S. Cuadrado, J. de Lara, Pattern- based development of domain-specific modelling languages, in: MoDELS, 1311 2015, pp. 166–175.
- <span id="page-46-13"></span> [20] K. Czarnecki, M. Antkiewicz, Mapping features to models: A template ap- proach based on superimposed variants, in: GPCE, Springer-Verlag, Berlin, Heidelberg, 2005, pp. 422–437.
- <span id="page-47-0"></span> [21] A. Polzer, D. Merschen, G. Botterweck, A. Pleuss, J. Thomas, B. Hedenetz, S. Kowalewski, Managing complexity and variability of a model-based em- bedded software product line, Innovations in Systems and Software Engi-1318 neering 8 (1) (2012) 35–49.
- <span id="page-47-1"></span> [22] J. S. Cuadrado, E. Guerra, J. de Lara, A component model for model trans- formations, IEEE Transactions on Software Engineering 40 (11) (2014)  $1042-1060.$
- <span id="page-47-2"></span> [23] N. Moha, Y. Gu´eh´eneuc, L. Duchien, A. L. Meur, DECOR: A method for the specification and detection of code and design smells, IEEE Trans. Software Eng. 36 (1) (2010) 20–36.
- <span id="page-47-3"></span> [24] D. Aguilera, C. Gómez, A. Olivé, Enforcement of conceptual schema quality issues in current integrated development environments, in: Proc. CAiSE, Vol. 7908 of Lecture Notes in Computer Science, Springer, 2013, pp. 626– 640.
- <span id="page-47-4"></span> [25] I. Kurtev, M. Aksit, J. B´ezivin, Technical Spaces: An Initial Appraisal, in: 1330 Proc. of CoopIS, 2002.
- <span id="page-47-5"></span> [26] C. Atkinson, T. Kühne, Reducing accidental complexity in domain models, Software and System Modeling 7 (3) (2008) 345–359.
- <span id="page-47-6"></span> [27] C. Atkinson, B. Kennel, B. Goß, The Level-Agnostic Modeling Language, Springer Berlin Heidelberg, Berlin, Heidelberg, 2011, pp. 266–275.
- <span id="page-47-7"></span> [28] J. de Lara, E. Guerra, A Posteriori typing for model-driven engineering: Concepts, analysis, and applications, ACM Trans. Softw. Eng. Methodol. 25 (4) (2017) 31:1-31:60.
- [29] OMG, SMOF 1.0, http://www.omg.org/spec/SMOF/1.0/ (2013).
- [30] Z. Diskin, S. Kokaly, T. Maibaum, Mapping-aware megamodeling: Design patterns and laws, in: Proc. SLE, Vol. 8225 of Lecture Notes in Computer 1341 Science, Springer, 2013, pp. 322–343.
- <span id="page-47-8"></span> [31] J. de Lara, E. Guerra, R. Cobos, J. Moreno-Llorena, Extending deep meta- modelling for practical model-driven engineering, Comput. J. 57 (1) (2014) 36–58.
- <span id="page-47-9"></span> [32] D. Steinberg, F. Budinsky, M. Paternostro, E. Merks, EMF: Eclipse Mod-eling Framework, Addison-Wesley, 2008.
- <span id="page-47-10"></span>[33] OMG, MOF 2.5.1, http://www.omg.org/spec/MOF/2.5.1/ (2016).
- <span id="page-47-11"></span> [34] D. Lucr´edio, R. P. de Mattos Fortes, J. Whittle, MOOGLE: a metamodel- based model search engine, Software and System Modeling 11 (2) (2012) 183–208.
- <span id="page-47-12"></span>[35] OCL 2.4. specification, <http://www.omg.org/spec/OCL/>.
- <span id="page-48-0"></span> [36] M. F. Porter, An algorithm for suffix stripping, Program 40 (3) (2006) 211–218.
- <span id="page-48-1"></span> [37] M. Lesk, Automatic sense disambiguation using machine readable dictio- naries: how to tell a pine cone from an ice cream cone, in: SIGDOC, ACM, 1986, pp. 24–26.
- <span id="page-48-2"></span> [38] G. A. Miller, Wordnet: A lexical database for english, Comm. ACM 38 (11) (1995) 39–41.
- <span id="page-48-3"></span> [39] E. Kharlamov, B. C. Grau, E. Jim´enez-Ruiz, S. Lamparter, G. Mehdi, M. Ringsquandl, Y. Nenov, S. Grimm, M. Roshchin, I. Horrocks, Capturing industrial information models with ontologies and constraints, in: Proc ISWC, Part II, Vol. 9982 of Lecture Notes in Computer Science, 2016, pp. 325–343.
- <span id="page-48-4"></span> [40] B. Motik, I. Horrocks, U. Sattler, [Adding integrity constraints to OWL,](http://ceur-ws.org/Vol-258) in: Proc. OWLED, Vol. 258 of CEUR Workshop Proceedings, CEUR-WS.org, 2007.
- URL <http://ceur-ws.org/Vol-258>
- <span id="page-48-5"></span>1368 [41] A. Benelallam, A. Gómez, G. Sunyé, M. Tisi, D. Launay, Neo4emf, A scalable persistence layer for EMF models, in: Proc. ECMFA, Vol. 8569 of Lecture Notes in Computer Science, Springer, 2014, pp. 230–241.
- <span id="page-48-6"></span> [42] P. Neubauer, A. Bergmayr, T. Mayerhofer, J. Troya, M. Wimmer, XML- Text: From XML Schema to Xtext, in: Proceedings of SLE, 2015, pp. 71–76.
- <span id="page-48-7"></span> [43] P. Neubauer, R. Bill, T. Mayerhofer, M. Wimmer, Automated generation of consistency-achieving model editors, in: IEEE SANER, 2017, pp. 127–137.
- <span id="page-48-8"></span> [44] P. Neubauer, R. Bill, M. Wimmer, Modernizing domain-specific languages 1377 with xmltext and intelledit, in: IEEE SANER, 2017, pp. 565–566.
- <span id="page-48-9"></span>[45] Eclipse Graphical Editing Framework, <https://eclipse.org/gef/>.
- <span id="page-48-10"></span> [46] P. Runeson, M. Host, A. Rainer, B. Regnell, Case Study Research in Soft- ware Engineering: Guidelines and Examples, 1st Edition, Wiley Publishing, 1381 2012.
- <span id="page-48-11"></span>[47] OMG Business Process Model and Notation, <http://www.bpmn.org/>.
- <span id="page-48-12"></span> [48] J. Mylopoulos, Characterizing Information Modeling Techniques, Springer Berlin Heidelberg, Berlin, Heidelberg, 1998, pp. 17–57.
- <span id="page-48-13"></span>1385 [49] H. Kern, A. Hummel, S. Kühne, Towards a comparative analysis of meta-metamodels, in: Proceedings of the compilation of the co-located workshops, DSM'11, TMC'11, AGERE!'11, AOOPES'11, NEAT'11, and VMIL'11, Portland, OR, USA, October 22 - 27, 2011, 2011, pp. 7–12.
- <span id="page-49-0"></span> [50] P. Buneman, Semistructured data, in: Proceedings of the Sixteenth ACM SIGACT-SIGMOD-SIGART Symposium on Principles of Database Sys-tems, ACM Press, 1997, pp. 117–121.
- <span id="page-49-1"></span> [51] A. Oliv´e, Conceptual modeling of information systems, Springer, 2007. [doi:10.1007/978-3-540-39390-0](http://dx.doi.org/10.1007/978-3-540-39390-0).
- <span id="page-49-2"></span> [52] S. Abiteboul, P. Buneman, D. Suciu, Data on the Web: From Relations to Semistructured Data and XML, Morgan Kaufmann, 1999.
- <span id="page-49-3"></span> [53] C. Atkinson, T. K¨uhne, Profiles in a strict metamodeling framework, Sci. Comput. Program. 44 (1) (2002) 5–22.
- <span id="page-49-4"></span> [54] T. K¨uhne, Matters of (meta-)modeling, Software and System Modeling  $5(4)(2006)369-385.$
- [\[](https://w3c.github.io/data-shapes/shacl/)55] Shapes Constraint Language (SHACL), [https://w3c.github.io/](https://w3c.github.io/data-shapes/shacl/) [data-shapes/shacl/](https://w3c.github.io/data-shapes/shacl/).
- <span id="page-49-5"></span> $_{1402}$  [56] C. Wohlin, P. Runeson, M. Höst, M. C. Ohlsson, B. Regnell, Experimen-tation in Software Engineering, Springer, 2012.
- <span id="page-49-6"></span> [\[](https://hal.inria.fr/hal-01033188)57] G. Daniel, G. Suny´e, A. Benelallam, M. Tisi, [Improving memory efficiency](https://hal.inria.fr/hal-01033188) [for processing large-scale models,](https://hal.inria.fr/hal-01033188) in: BigMDE, University of York, York, UK, United Kingdom, 2014.
- URL <https://hal.inria.fr/hal-01033188>
- <span id="page-49-7"></span> [58] K. Barmpis, D. S. Kolovos, Towards scalable querying of large-scale models, in: ECMFA, Vol. 8569 of Lecture Notes in Computer Science, Springer, 2014, pp. 35–50.
- <span id="page-49-8"></span> [59] A. Dyck, A. Ganser, H. Lichter, Enabling model recommenders for command-enabled editors, in: MDEBE, 2013, pp. 12–21.
- <span id="page-49-9"></span> [60] A. Dyck, A. Ganser, H. Lichter, A framework for model recommenders - requirements, architecture and tool support, in: MODELSWARD, 2014, pp. 282–290.
- <span id="page-49-10"></span> [61] A. Dyck, A. Ganser, H. Lichter, On designing recommenders for graphical domain modeling environments, in: MODELSWARD, 2014, pp. 291–299.
- <span id="page-49-11"></span> [62] S. Sen, B. Baudry, H. Vangheluwe, Towards domain-specific model editors <sup>1419</sup> with automatic model completion, Simulation 86 (2) (2010) 109–126.
- <span id="page-49-12"></span> [63] T. Walter, F. S. Parreiras, S. Staab, An ontology-based framework for domain-specific modeling, Software and Systems Modeling 13 (1) (2014) 83–108.
- <span id="page-49-13"></span> $_{1423}$  [64] R. Mendieta, J. L. de la Vara, J. Llorens, J. Álvarez-Rodríguez, Towards effective sysml model reuse, in: Proc. MODELSWARD, SCITEPRESS, 1425 2017, pp. 536–541.
- <span id="page-50-0"></span> [65] R. F. Paige, D. S. Kolovos, L. M. Rose, N. Drivalos, F. A. C. Polack, The design of a conceptual framework and technical infrastructure for model management language engineering, in: ICECCS, IEEE Computer Society, 2009, pp. 162–171.
- <span id="page-50-1"></span> [66] E. Hajiyev, M. Verbaere, O. de Moor, K. D. Volder, Codequest: querying source code with datalog, in: Proc. OOPSLA 2005, ACM, 2005, pp. 102– 1432 103.
- <span id="page-50-2"></span><sup>1433</sup> [67] H. Kern, F. Stefan, V. Dimitrieski, M. Čeliković, Mapping-based exchange of models between meta-modeling tools, in: DSM, ACM, New York, NY, USA, 2014, pp. 29–34.
- <span id="page-50-3"></span><sup>1436</sup> [68] V. Dimitrieski, M. Celiković, N. Igić, H. Kern, F. Stefan, Reuse of rules in a mapping-based integration tool, in: SoMet, Springer International Publishing, Cham, 2015, pp. 269–281.
- <span id="page-50-4"></span> [69] R. Tairas, M. Mernik, J. Gray, Using ontologies in the domain analysis of domain-specific languages, in: TWOMDE, 2008, pp. 20–31.
- <span id="page-50-5"></span> [70] I. Ceh, M. Crepinsek, T. Kosar, M. Mernik, Ontology driven development of domain-specific languages, Comput. Sci. Inf. Syst. 8 (2) (2011) 317–342.
- <span id="page-50-6"></span> [71] A. Ojamaa, H. Haav, J. Penjam, Semi-automated generation of DSL meta models from formal domain ontologies, in: MEDI, 2015, pp. 3–15.
- <span id="page-50-7"></span> [72] D. Gasevic, D. Djuric, V. Devedzic, Model Driven Engineering and Ontol-ogy Development, Springer, 2009.
- <span id="page-50-8"></span> $_{1447}$  [73] T. Walter, F. S. Parreiras, G. Gröner, C. Wende, OWLizing: Transforming Software Models to Ontologies, in: ODiSE, 2010, pp. 7:1–7:6.
- <span id="page-50-9"></span> [74] G. Kappel, E. Kapsammer, H. Kargl, G. Kramler, T. Reiter, W. Rets- chitzegger, W. Schwinger, M. Wimmer, Lifting Metamodels to Ontologies: A Step to the Semantic Integration of Modeling Languages, in: MoDELS, 2006, pp. 528–542.
- <span id="page-50-10"></span> [75] M. Milanovic, D. Gasevic, A. Giurca, G. Wagner, V. Devedzic, Towards Sharing Rules Between OWL/SWRL and UML/OCL, ECEASST 5.
- <span id="page-50-11"></span> [76] F. S. Parreiras, S. Staab, A. Winter, On marrying ontological and meta-modeling technical spaces, in: FSE, 2007, pp. 439–448.
- <span id="page-50-12"></span> [77] F. S. Parreiras, S. Staab, Using ontologies with UML class-based modeling: The TwoUse approach, DKE 69 (11) (2010) 1194–1207.
- <span id="page-50-13"></span> [78] D. Djuric, D. Gasevic, V. Devedzic, V. Damjanovic, A UML Profile for OWL Ontologies, in: MDAFA, 2004, pp. 204–219.
- <span id="page-50-14"></span>[79] EMF Query, https://projects.eclipse.org/projects/modeling.emf.query.
- <span id="page-51-0"></span> [80] B. Bislimovska, A. Bozzon, M. Brambilla, P. Fraternali, Textual and content-based search in repositories of web application models, TWEB 8 (2)  $(2014)$  1–11.
- <span id="page-51-1"></span>1465 [81] R. M. Dijkman, M. Dumas, B. F. van Dongen, R. Käärik, J. Mendling, Similarity of business process models: Metrics and evaluation, Inf. Syst. 36 (2) (2011) 498–516.
- <span id="page-51-2"></span> [82] J. D. Rocco, D. D. Ruscio, L. Iovino, A. Pierantonio, Collaborative repos-itories in model-driven engineering, IEEE Software 32 (3) (2015) 28–34.
- <span id="page-51-3"></span> [83] M. Gasparic, G. C. Murphy, F. Ricci, A context model for ide-based recom-mendation systems, Journal of Systems and Software 128 (2017) 200–219.

## <sup>1472</sup> Appendix: List of queries

 Table [9](#page-52-0) shows the list of pre-defined queries of Extremo, which were de- fined by implementing the provided extension points. The user may provide ad- ditional queries by implementing the extension point (in Java). Some of these queries come from catalogues of accepted quality criteria in conceptual mod- elling [\[24\]](#page-47-3). We divide them into predicate and custom, and depict the element they inspect (filterBy).

<span id="page-52-0"></span>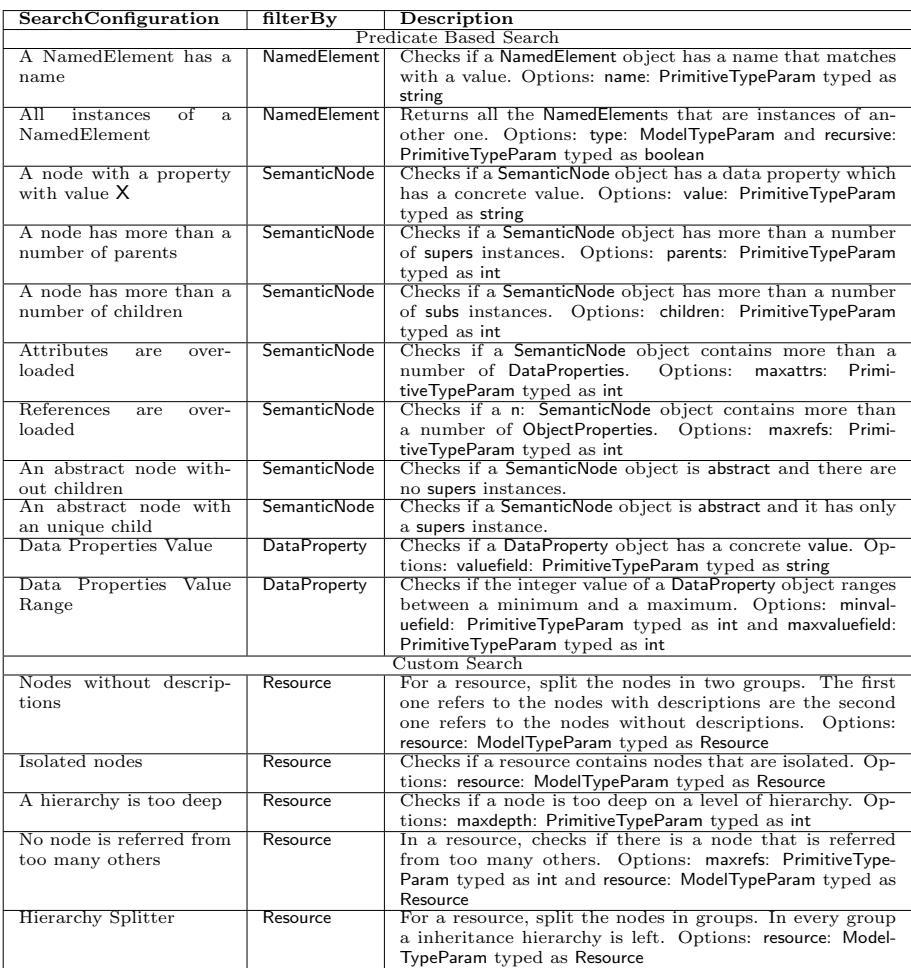

Table 9: List of simple search configurations (queries)